# **13. Properties of Least Squares**

Spring 2023

Matthew Blackwell

Gov 2002 (Harvard)

#### **Where are we? Where are we going?**

• Before: learned about CEFs and linear projections in the population.

#### **Where are we? Where are we going?**

- Before: learned about CEFs and linear projections in the population.
- Last time: OLS estimator, its algebraic properties.
- Before: learned about CEFs and linear projections in the population.
- Last time: OLS estimator, its algebraic properties.
- Now: its statistical properties, both finite-sample and asymptotic.

## **Acemoglu, Johnson, and Robinson (2001)**

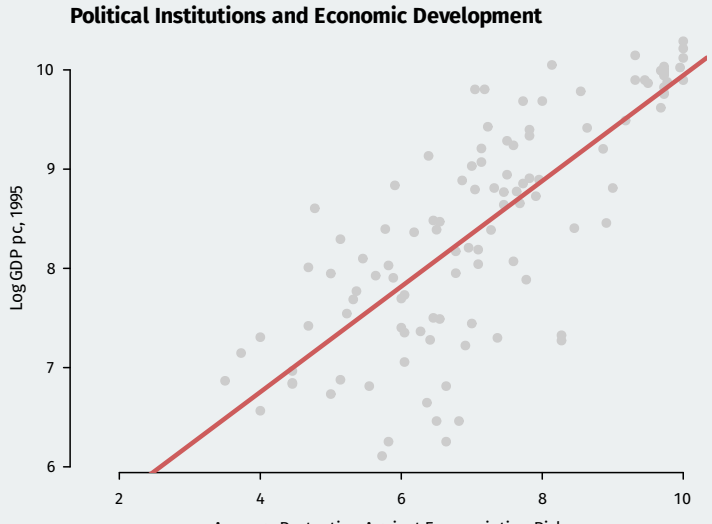

Average Protection Against Expropriation Risk

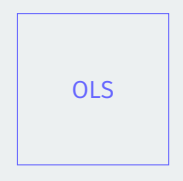

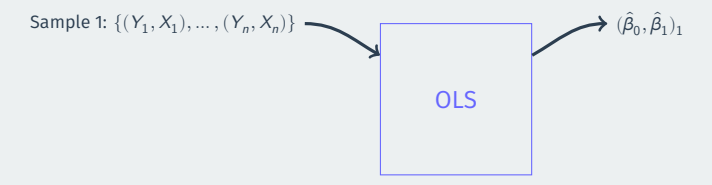

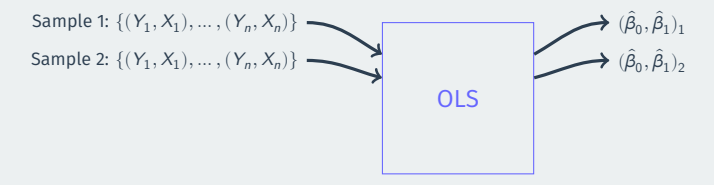

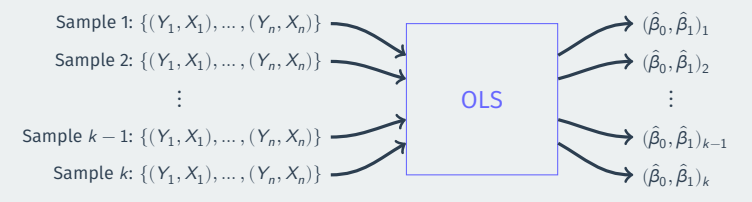

• OLS is an estimator—we plug data into and we get out estimates.

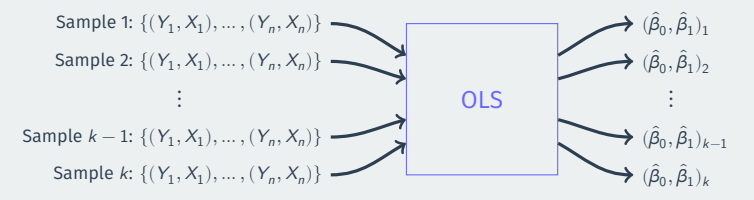

• Just like the sample mean or sample difference in means

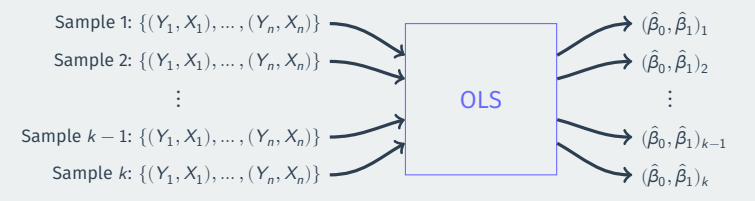

- Just like the sample mean or sample difference in means
- Has a sampling distribution, with a sampling variance/standard error.

• Let's take a simulation approach to demonstrate:

- Let's take a simulation approach to demonstrate:
	- Pretend that the AJR data represents the population of interest
- Let's take a simulation approach to demonstrate:
	- Pretend that the AJR data represents the population of interest
	- See how the line varies from sample to sample
- Let's take a simulation approach to demonstrate:
	- Pretend that the AJR data represents the population of interest
	- See how the line varies from sample to sample
- 1. Draw a random sample of size  $n = 30$  with replacement using sample()
- Let's take a simulation approach to demonstrate:
	- Pretend that the AJR data represents the population of interest
	- See how the line varies from sample to sample
- 1. Draw a random sample of size  $n = 30$  with replacement using sample()
- 2. Use lm() to calculate the OLS estimates of the slope and intercept
- Let's take a simulation approach to demonstrate:
	- Pretend that the AJR data represents the population of interest
	- See how the line varies from sample to sample
- 1. Draw a random sample of size  $n = 30$  with replacement using sample()
- 2. Use lm() to calculate the OLS estimates of the slope and intercept
- 3. Plot the estimated regression line

## **Population Regression**

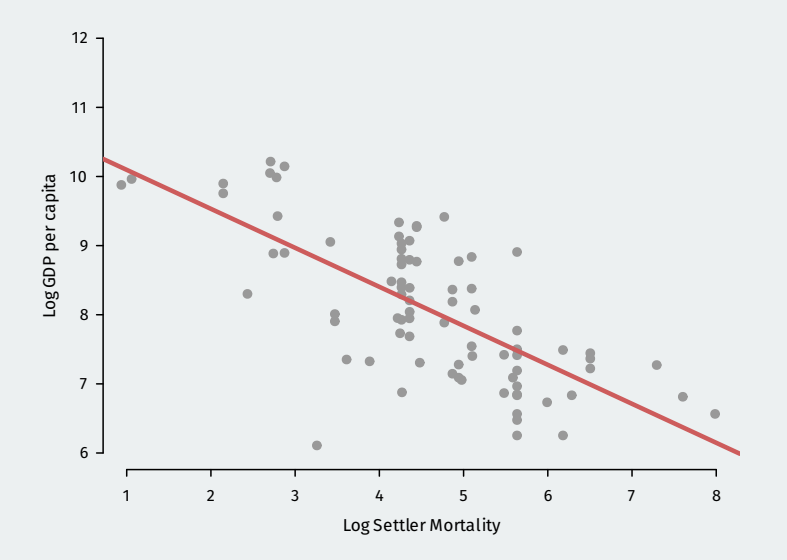

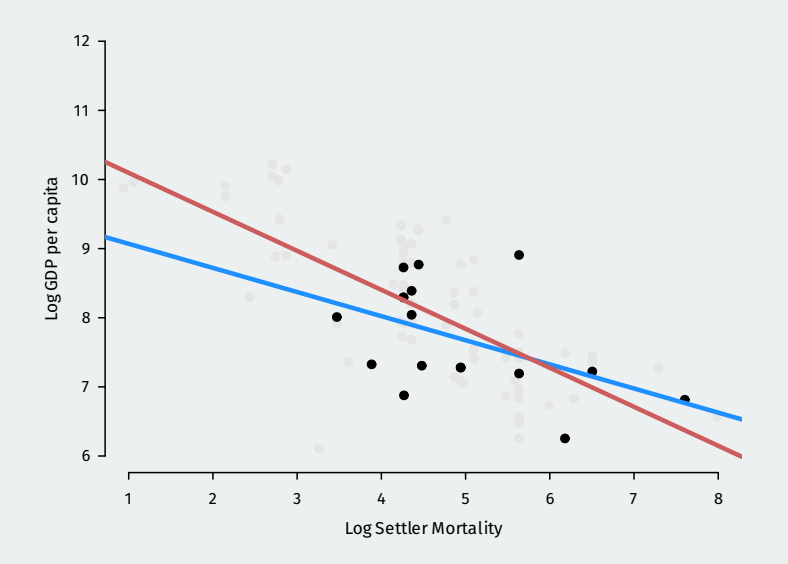

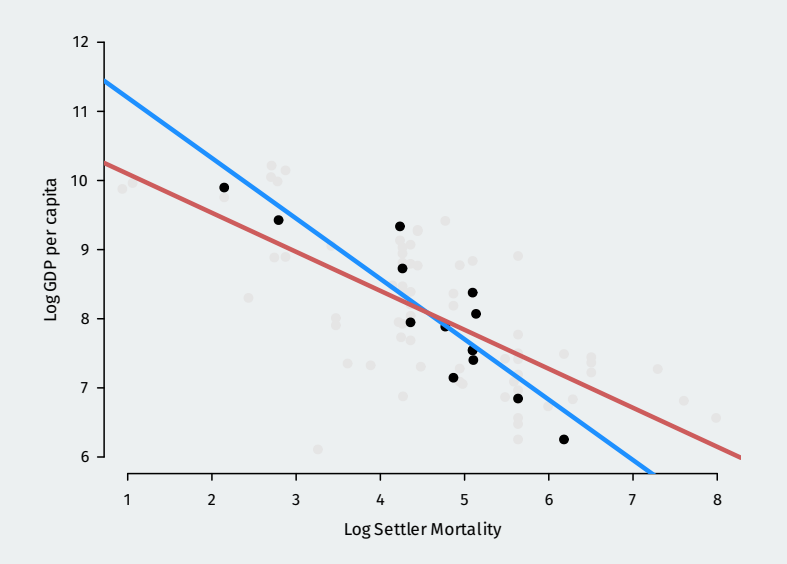

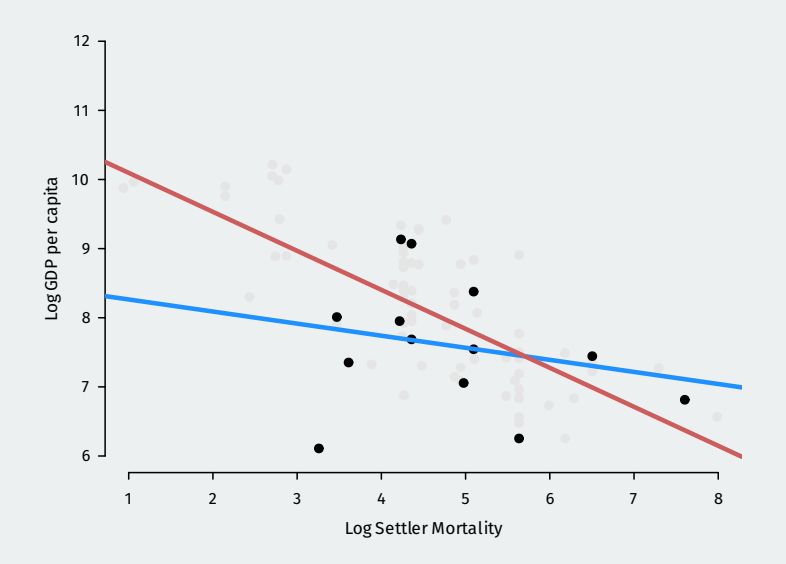

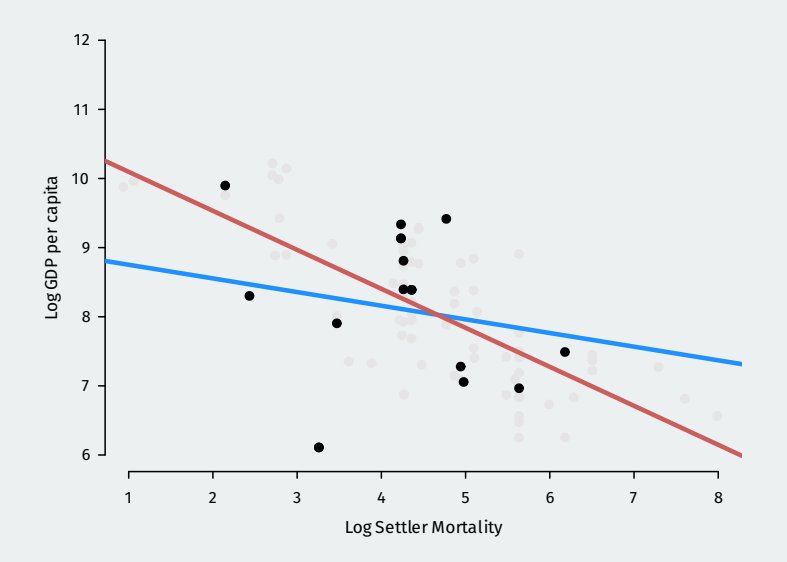

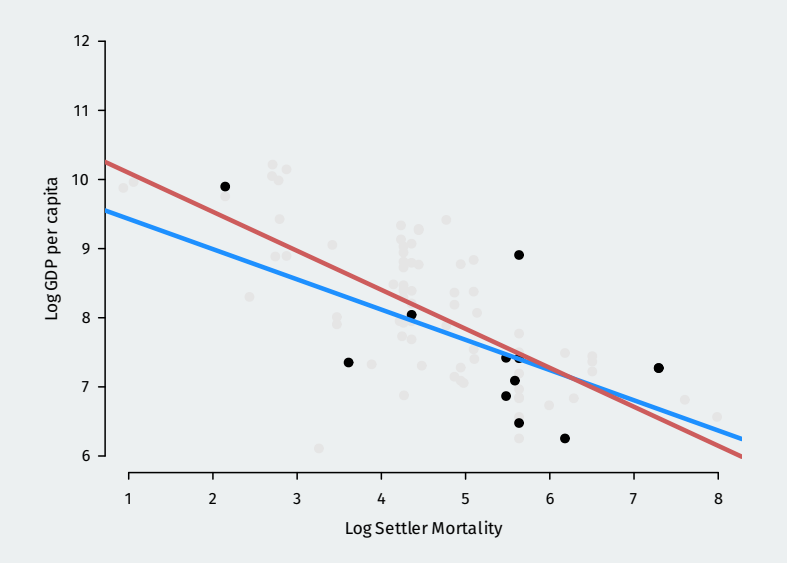

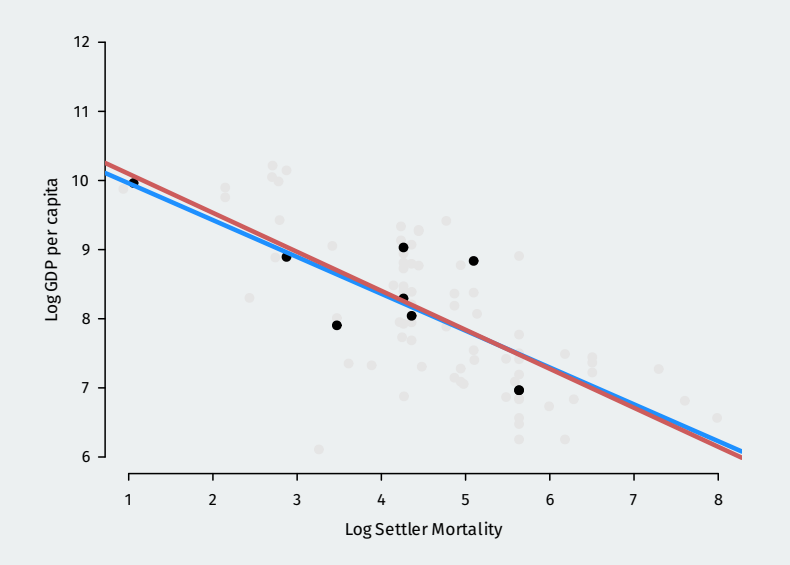

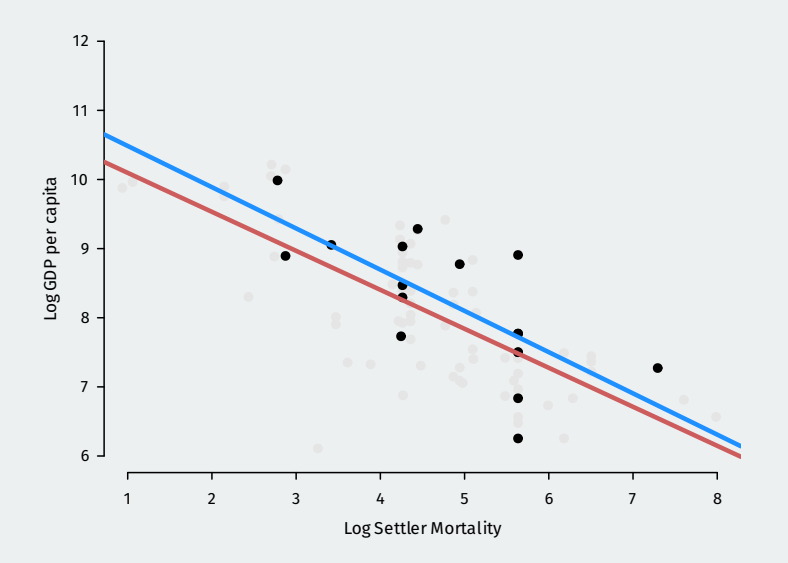

• We want finite-sample guarantees about our estimates.

- We want finite-sample guarantees about our estimates.
	- Unbiasedness, exact sampling distribution, etc.

- We want finite-sample guarantees about our estimates.
	- Unbiasedness, exact sampling distribution, etc.
- But finite-sample results come at a price in terms of assumptions.

- We want finite-sample guarantees about our estimates.
	- Unbiasedness, exact sampling distribution, etc.
- But finite-sample results come at a price in terms of assumptions.
	- Unbiasedness: CEF is linear.

- We want finite-sample guarantees about our estimates.
	- Unbiasedness, exact sampling distribution, etc.
- But finite-sample results come at a price in terms of assumptions.
	- Unbiasedness: CEF is linear.
	- Exact sampling distribution: normal errors.

- We want finite-sample guarantees about our estimates.
	- Unbiasedness, exact sampling distribution, etc.
- But finite-sample results come at a price in terms of assumptions.
	- Unbiasedness: CEF is linear.
	- Exact sampling distribution: normal errors.
- Asymptotic results hold under much weaker assumptions, but require more data.

- We want finite-sample guarantees about our estimates.
	- Unbiasedness, exact sampling distribution, etc.
- But finite-sample results come at a price in terms of assumptions.
	- Unbiasedness: CEF is linear.
	- Exact sampling distribution: normal errors.
- Asymptotic results hold under much weaker assumptions, but require more data.
	- OLS consistent for the linear projection even with nonlinear CEF.

- We want finite-sample guarantees about our estimates.
	- Unbiasedness, exact sampling distribution, etc.
- But finite-sample results come at a price in terms of assumptions.
	- Unbiasedness: CEF is linear.
	- Exact sampling distribution: normal errors.
- Asymptotic results hold under much weaker assumptions, but require more data.
	- OLS consistent for the linear projection even with nonlinear CEF.
	- Asymptotic normality for sampling distribution under mild assumptions.

- We want finite-sample guarantees about our estimates.
	- Unbiasedness, exact sampling distribution, etc.
- But finite-sample results come at a price in terms of assumptions.
	- Unbiasedness: CEF is linear.
	- Exact sampling distribution: normal errors.
- Asymptotic results hold under much weaker assumptions, but require more data.
	- OLS consistent for the linear projection even with nonlinear CEF.
	- Asymptotic normality for sampling distribution under mild assumptions.
- Focus on two models:

- We want finite-sample guarantees about our estimates.
	- Unbiasedness, exact sampling distribution, etc.
- But finite-sample results come at a price in terms of assumptions.
	- Unbiasedness: CEF is linear.
	- Exact sampling distribution: normal errors.
- Asymptotic results hold under much weaker assumptions, but require more data.
	- OLS consistent for the linear projection even with nonlinear CEF.
	- Asymptotic normality for sampling distribution under mild assumptions.
- Focus on two models:
	- **Linear projection model** for asymptotic results.
# **Big picture**

- We want finite-sample guarantees about our estimates.
	- Unbiasedness, exact sampling distribution, etc.
- But finite-sample results come at a price in terms of assumptions.
	- Unbiasedness: CEF is linear.
	- Exact sampling distribution: normal errors.
- Asymptotic results hold under much weaker assumptions, but require more data.
	- OLS consistent for the linear projection even with nonlinear CEF.
	- Asymptotic normality for sampling distribution under mild assumptions.
- Focus on two models:
	- **Linear projection model** for asymptotic results.
	- **Linear regression/CEF model** for finite samples.

**1/** Linear projection model and Large-sample Properties

• We'll start at the most broad, fewest assumptions

• We'll start at the most broad, fewest assumptions

#### Linear projection model

1. For the variables  $(Y, X)$ , we assume the linear projection of Y on X is defined as:

> $Y = X'\beta + e$  $\mathbb{E}[\mathbf{X}e] = 0.$

• We'll start at the most broad, fewest assumptions

#### Linear projection model

1. For the variables  $(Y, X)$ , we assume the linear projection of Y on X is defined as:

 $Y = X'\beta + e$ 

$$
\mathbb{E}[\textbf{X}e]=0.
$$

2. The design matrix is invertible, so  $\mathbb{E}[\mathbf{X}_i \mathbf{X}_i'] > 0$  (positive definite).

• We'll start at the most broad, fewest assumptions

#### Linear projection model

$$
Y = \mathbf{X}'\boldsymbol{\beta} + e
$$

$$
\mathbb{E}[\textbf{X}e]=0.
$$

- 2. The design matrix is invertible, so  $\mathbb{E}[\mathbf{X}_i \mathbf{X}_i'] > 0$  (positive definite).
- Linear projection model holds under **very** mild assumptions.

• We'll start at the most broad, fewest assumptions

#### Linear projection model

$$
Y = \mathbf{X}'\boldsymbol{\beta} + e
$$

$$
\mathbb{E}[\mathbf{X}e]=0.
$$

- 2. The design matrix is invertible, so  $\mathbb{E}[\mathbf{X}_i \mathbf{X}_i'] > 0$  (positive definite).
- Linear projection model holds under **very** mild assumptions.
	- Remember: not even assuming linear CEF!

• We'll start at the most broad, fewest assumptions

#### Linear projection model

$$
Y = \mathbf{X}'\boldsymbol{\beta} + e
$$

$$
\mathbb{E}[\mathbf{X}e]=0.
$$

- 2. The design matrix is invertible, so  $\mathbb{E}[\mathbf{X}_i \mathbf{X}_i'] > 0$  (positive definite).
- Linear projection model holds under **very** mild assumptions.
	- Remember: not even assuming linear CEF!
	- Implies coefficients are  $\boldsymbol{\beta} = (\mathbb{E}[\mathbf{XX}'])^{-1}\mathbb{E}[\mathbf{X} Y]$

• We'll start at the most broad, fewest assumptions

#### Linear projection model

$$
Y = \mathbf{X}'\boldsymbol{\beta} + e
$$

$$
\mathbb{E}[\mathbf{X}e]=0.
$$

- 2. The design matrix is invertible, so  $\mathbb{E}[\mathbf{X}_i \mathbf{X}_i'] > 0$  (positive definite).
- Linear projection model holds under **very** mild assumptions.
	- Remember: not even assuming linear CEF!
	- Implies coefficients are  $\boldsymbol{\beta} = (\mathbb{E}[\mathbf{XX}'])^{-1}\mathbb{E}[\mathbf{X} Y]$
- What properties can we derive under such weak assumptions?

$$
\hat{\beta} = \left(\frac{1}{n}\sum_{i=1}^{n} X_{i}X_{i}'\right)^{-1}\left(\frac{1}{n}\sum_{i=1}^{n} X_{i}Y_{i}\right) = \beta + \underbrace{\left(\frac{1}{n}\sum_{i=1}^{n} X_{i}X_{i}'\right)^{-1}\left(\frac{1}{n}\sum_{i=1}^{n} X_{i}e_{i}\right)}_{\text{estimation error}}
$$

• OLS estimates are the truth plus some estimation error.

$$
\hat{\beta} = \left(\frac{1}{n}\sum_{i=1}^{n} X_{i}X_{i}'\right)^{-1} \left(\frac{1}{n}\sum_{i=1}^{n} X_{i}Y_{i}\right) = \beta + \underbrace{\left(\frac{1}{n}\sum_{i=1}^{n} X_{i}X_{i}'\right)^{-1} \left(\frac{1}{n}\sum_{i=1}^{n} X_{i}e_{i}\right)}_{\text{estimation error}}
$$

- OLS estimates are the truth plus some estimation error.
- Most of what we derive about OLS comes from this view.

$$
\hat{\beta} = \left(\frac{1}{n}\sum_{i=1}^{n} X_{i}X_{i}'\right)^{-1} \left(\frac{1}{n}\sum_{i=1}^{n} X_{i}Y_{i}\right) = \beta + \underbrace{\left(\frac{1}{n}\sum_{i=1}^{n} X_{i}X_{i}'\right)^{-1} \left(\frac{1}{n}\sum_{i=1}^{n} X_{i}e_{i}\right)}_{\text{estimation error}}
$$

- OLS estimates are the truth plus some estimation error.
- Most of what we derive about OLS comes from this view.
- Sample means in the estimation error follow the law of large numbers:

$$
\frac{1}{n}\sum_{i=1}^n \mathbf{X}_i \mathbf{X}_i' \stackrel{p}{\rightarrow} \mathbb{E}[\mathbf{X}_i \mathbf{X}_i'] \equiv \mathbf{Q}_{\mathbf{XX}} \qquad \frac{1}{n}\sum_{i=1}^n \mathbf{X}_i e_i \stackrel{p}{\rightarrow} \mathbb{E}[\mathbf{X} e] = \mathbf{0}
$$

$$
\hat{\beta} = \left(\frac{1}{n}\sum_{i=1}^{n} X_{i}X_{i}'\right)^{-1} \left(\frac{1}{n}\sum_{i=1}^{n} X_{i}Y_{i}\right) = \beta + \underbrace{\left(\frac{1}{n}\sum_{i=1}^{n} X_{i}X_{i}'\right)^{-1} \left(\frac{1}{n}\sum_{i=1}^{n} X_{i}e_{i}\right)}_{\text{estimation error}}
$$

- OLS estimates are the truth plus some estimation error.
- Most of what we derive about OLS comes from this view.
- Sample means in the estimation error follow the law of large numbers:

$$
\frac{1}{n}\sum_{i=1}^n \mathbf{X}_i \mathbf{X}_i' \stackrel{p}{\rightarrow} \mathbb{E}[\mathbf{X}_i \mathbf{X}_i'] \equiv \mathbf{Q}_{\mathbf{XX}} \qquad \frac{1}{n}\sum_{i=1}^n \mathbf{X}_i e_i \stackrel{p}{\rightarrow} \mathbb{E}[\mathbf{X} e] = \mathbf{0}
$$

 $\cdot$  Q<sub>xx</sub> is invertible by assumption, so by the continuous mapping theorem:

$$
\left(\frac{1}{n}\sum_{i=1}^n \mathbf{X}_i \mathbf{X}_i'\right)^{-1} \stackrel{p}{\rightarrow} \mathbf{Q}_{\mathbf{X}\mathbf{X}}^{-1} \quad \Longrightarrow \quad \hat{\boldsymbol{\beta}} \stackrel{p}{\rightarrow} \boldsymbol{\beta} + \mathbf{Q}_{\mathbf{X}\mathbf{X}}^{-1} \cdot \mathbf{0} = \boldsymbol{\beta},
$$

Under the linear projection model and i.i.d. data,  $\hat{\pmb{\beta}}$  is consistent for  $\pmb{\beta}.$ 

• Simple proof, but powerful result.

- Simple proof, but powerful result.
- $\cdot$  OLS consistently estimates the linear projection coefficients,  $\beta$ .

- Simple proof, but powerful result.
- $\cdot$  OLS consistently estimates the linear projection coefficients,  $\beta$ .
	- No guarantees about what the  $\beta_j$  represent!

- Simple proof, but powerful result.
- $\cdot$  OLS consistently estimates the linear projection coefficients,  $\beta$ .
	- No guarantees about what the  $\beta_j$  represent!
	- Best linear approximation to  $E[Y | X]$ .

- Simple proof, but powerful result.
- $\cdot$  OLS consistently estimates the linear projection coefficients,  $\beta$ .
	- No guarantees about what the  $\beta_j$  represent!
	- Best linear approximation to  $E[Y | X]$ .
	- If we have a linear CEF, then it's consistent for the CEF coefficients.

- Simple proof, but powerful result.
- $\cdot$  OLS consistently estimates the linear projection coefficients,  $\beta$ .
	- No guarantees about what the  $\beta_j$  represent!
	- Best linear approximation to  $E[Y | X]$ .
	- If we have a linear CEF, then it's consistent for the CEF coefficients.
- $\cdot$  Valid with no restrictions on Y: could be binary, discrete, etc.

- Simple proof, but powerful result.
- $\cdot$  OLS consistently estimates the linear projection coefficients,  $\beta$ .
	- No guarantees about what the  $\beta_j$  represent!
	- Best linear approximation to  $E[Y | X]$ .
	- If we have a linear CEF, then it's consistent for the CEF coefficients.
- $\cdot$  Valid with no restrictions on Y: could be binary, discrete, etc.
- Not guaranteed to be unbiased (unless CEF is linear, as we'll see…)

 $\cdot \,$  We'll want to approximate the sampling distribution of  $\hat{\pmb{\beta}}$ . CLT!

- $\cdot \,$  We'll want to approximate the sampling distribution of  $\hat{\pmb{\beta}}$ . CLT!
- Consider some sample mean of i.i.d. data:  $n^{-1} \sum_{i=1}^n \mathrm{g}(\mathbf{X}_i)$ . We have:

$$
\mathbb{E}\left[\frac{1}{n}\sum_{i=1}^n g(\mathbf{X}_i)\right] = \mathbb{E}[g(\mathbf{X}_i)] \quad \text{var}\left[\frac{1}{n}\sum_{i=1}^n g(\mathbf{X}_i)\right] = \frac{\text{var}[g(\mathbf{X}_i)]}{n}
$$

- $\cdot \,$  We'll want to approximate the sampling distribution of  $\hat{\pmb{\beta}}$ . CLT!
- Consider some sample mean of i.i.d. data:  $n^{-1} \sum_{i=1}^n \mathrm{g}(\mathbf{X}_i)$ . We have:

$$
\mathbb{E}\left[\frac{1}{n}\sum_{i=1}^n g(\mathbf{X}_i)\right] = \mathbb{E}[g(\mathbf{X}_i)] \quad \text{var}\left[\frac{1}{n}\sum_{i=1}^n g(\mathbf{X}_i)\right] = \frac{\text{var}[g(\mathbf{X}_i)]}{n}
$$

• CLT implies:

$$
\sqrt{n}\left(\frac{1}{n}\sum_{i=1}^n g(\mathbf{X}_i) - \mathbb{E}[g(\mathbf{X}_i)]\right) \stackrel{d}{\rightarrow} \mathcal{N}(0, \text{var}[g(\mathbf{X}_i)])
$$

- $\cdot \,$  We'll want to approximate the sampling distribution of  $\hat{\pmb{\beta}}$ . CLT!
- Consider some sample mean of i.i.d. data:  $n^{-1} \sum_{i=1}^n \mathrm{g}(\mathbf{X}_i)$ . We have:

$$
\mathbb{E}\left[\frac{1}{n}\sum_{i=1}^n g(\mathbf{X}_i)\right] = \mathbb{E}[g(\mathbf{X}_i)] \quad \text{var}\left[\frac{1}{n}\sum_{i=1}^n g(\mathbf{X}_i)\right] = \frac{\text{var}[g(\mathbf{X}_i)]}{n}
$$

• CLT implies:

$$
\sqrt{n}\left(\frac{1}{n}\sum_{i=1}^n g(\mathbf{X}_i) - \mathbb{E}[g(\mathbf{X}_i)]\right) \stackrel{d}{\rightarrow} \mathcal{N}(0, \text{var}[g(\mathbf{X}_i)])
$$

• If  $\mathbb{E}[g(\mathbf{X}_i)] = 0$ , then we have

$$
\sqrt{n}\left(\frac{1}{n}\sum_{i=1}^n g(\mathbf{X}_i)\right) = \frac{1}{\sqrt{n}}\sum_{i=1}^n g(\mathbf{X}_i) \stackrel{d}{\rightarrow} \mathcal{N}(0, \mathbb{E}[g(\mathbf{X}_i)g(\mathbf{X}_i)'])
$$

$$
\sqrt{n}\left(\hat{\beta}-\beta\right)=\left(\frac{1}{n}\sum_{i=1}^n\mathbf{X}_i\mathbf{X}_i'\right)^{-1}\left(\frac{1}{\sqrt{n}}\sum_{i=1}^n\mathbf{X}_i\mathbf{e}_i\right)
$$

$$
\sqrt{n}\left(\hat{\beta}-\beta\right)=\left(\frac{1}{n}\sum_{i=1}^n\mathbf{X}_i\mathbf{X}_i'\right)^{-1}\left(\frac{1}{\sqrt{n}}\sum_{i=1}^n\mathbf{X}_i e_i\right)
$$

• Remember that  $(n^{-1}\sum_{i=1}^n\mathbf{X}_i\mathbf{X}_i')^{-1}\overset{p}{\to}\mathbf{Q}_{\mathbf{XX}}^{-1}$  so we have

$$
\sqrt{n}\left(\hat{\pmb{\beta}}-\pmb{\beta}\right)\approx\mathbf{Q}_{\mathbf{X}\mathbf{X}}^{-1}\left(\frac{1}{\sqrt{n}}\sum_{i=1}^{n}\mathbf{X}_{i}e_{i}\right)
$$

$$
\sqrt{n}\left(\hat{\beta}-\beta\right)=\left(\frac{1}{n}\sum_{i=1}^n\mathbf{X}_i\mathbf{X}_i'\right)^{-1}\left(\frac{1}{\sqrt{n}}\sum_{i=1}^n\mathbf{X}_i e_i\right)
$$

• Remember that  $(n^{-1}\sum_{i=1}^n\mathbf{X}_i\mathbf{X}_i')^{-1}\overset{p}{\to}\mathbf{Q}_{\mathbf{XX}}^{-1}$  so we have

$$
\sqrt{n}\left(\hat{\pmb{\beta}}-\pmb{\beta}\right)\approx\mathbf{Q}_{\mathbf{X}\mathbf{X}}^{-1}\left(\frac{1}{\sqrt{n}}\sum_{i=1}^{n}\mathbf{X}_{i}e_{i}\right)
$$

• What about 
$$
n^{-1/2} \sum_{i=1}^{n} \mathbf{X}_i e_i
$$
? Notice that:

$$
\sqrt{n}\left(\hat{\beta}-\beta\right)=\left(\frac{1}{n}\sum_{i=1}^n\mathbf{X}_i\mathbf{X}_i'\right)^{-1}\left(\frac{1}{\sqrt{n}}\sum_{i=1}^n\mathbf{X}_i e_i\right)
$$

• Remember that  $(n^{-1}\sum_{i=1}^n\mathbf{X}_i\mathbf{X}_i')^{-1}\overset{p}{\to}\mathbf{Q}_{\mathbf{XX}}^{-1}$  so we have

$$
\sqrt{n}\left(\hat{\pmb{\beta}}-\pmb{\beta}\right)\approx\mathbf{Q}_{\mathbf{X}\mathbf{X}}^{-1}\left(\frac{1}{\sqrt{n}}\sum_{i=1}^{n}\mathbf{X}_{i}e_{i}\right)
$$

• What about  $n^{-1/2}\sum_{i=1}^n \mathbf{X}_i e_i$ ? Notice that:

• 
$$
n^{-1} \sum_{i=1}^{n} \mathbf{X}_{i} e_{i}
$$
 is a sample average with  $\mathbb{E}[\mathbf{X}_{i} e_{i}] = 0$ .

$$
\sqrt{n}\left(\hat{\beta}-\beta\right)=\left(\frac{1}{n}\sum_{i=1}^n\mathbf{X}_i\mathbf{X}_i'\right)^{-1}\left(\frac{1}{\sqrt{n}}\sum_{i=1}^n\mathbf{X}_i e_i\right)
$$

• Remember that  $(n^{-1}\sum_{i=1}^n\mathbf{X}_i\mathbf{X}_i')^{-1}\overset{p}{\to}\mathbf{Q}_{\mathbf{XX}}^{-1}$  so we have

$$
\sqrt{n}\left(\hat{\pmb{\beta}}-\pmb{\beta}\right)\approx\mathbf{Q}_{\mathbf{X}\mathbf{X}}^{-1}\left(\frac{1}{\sqrt{n}}\sum_{i=1}^{n}\mathbf{X}_{i}e_{i}\right)
$$

- What about  $n^{-1/2}\sum_{i=1}^n \mathbf{X}_i e_i$ ? Notice that:
	- $n^{-1}\sum_{i=1}^n \mathbf{X}_i e_i$  is a sample average with  $\mathbb{E}[\mathbf{X}_i e_i] = 0$ .
	- $\sum_{i=1}^n \sum_{i\in I}$  is a sample arous so that  $\sum_{i=1}^n \sum_{i\in I}$  or  $\sum$  random vectors.

$$
\sqrt{n}\left(\hat{\beta}-\beta\right)=\left(\frac{1}{n}\sum_{i=1}^n\mathbf{X}_i\mathbf{X}_i'\right)^{-1}\left(\frac{1}{\sqrt{n}}\sum_{i=1}^n\mathbf{X}_i e_i\right)
$$

• Remember that  $(n^{-1}\sum_{i=1}^n\mathbf{X}_i\mathbf{X}_i')^{-1}\overset{p}{\to}\mathbf{Q}_{\mathbf{XX}}^{-1}$  so we have

$$
\sqrt{n}\left(\hat{\pmb{\beta}}-\pmb{\beta}\right)\approx\mathbf{Q}_{\mathbf{X}\mathbf{X}}^{-1}\left(\frac{1}{\sqrt{n}}\sum_{i=1}^{n}\mathbf{X}_{i}e_{i}\right)
$$

- What about  $n^{-1/2}\sum_{i=1}^n \mathbf{X}_i e_i$ ? Notice that:
	- $n^{-1}\sum_{i=1}^n \mathbf{X}_i e_i$  is a sample average with  $\mathbb{E}[\mathbf{X}_i e_i] = 0$ .
	- $\sum_{i=1}^n \sum_{i\in I}$  is a sample arous so that  $\sum_{i=1}^n \sum_{i\in I}$  or  $\sum$  random vectors.
- Let  $\boldsymbol{\Omega} = \mathbb{E}[e_i^2\mathsf{X}_i\mathsf{X}_i']$  and apply the CLT:

$$
\left(\frac{1}{\sqrt{n}}\sum_{i=1}^n \mathbf{X}_i \mathbf{e}_i\right) \stackrel{d}{\rightarrow} \mathcal{N}(0, \mathbf{\Omega})
$$

Theorem (Asymptotic Normality of OLS)

Under the linear projection model,

$$
\sqrt{n}\left(\hat{\pmb{\beta}}-\pmb{\beta}\right)\overset{d}{\rightarrow}\mathcal{N}(0,\mathbf{V}_{\pmb{\beta}}),
$$

where,

$$
\boldsymbol{V_\beta}=\boldsymbol{Q}_{\boldsymbol{X}\boldsymbol{X}}^{-1}\boldsymbol{\Omega}\boldsymbol{Q}_{\boldsymbol{X}\boldsymbol{X}}^{-1}=\left(\mathbb{E}[\boldsymbol{X}_i\boldsymbol{X}_i']\right)^{-1}\mathbb{E}[e_i^2\boldsymbol{X}_i\boldsymbol{X}_i']\left(\mathbb{E}[\boldsymbol{X}_i\boldsymbol{X}_i']\right)^{-1}
$$

 $\bm{\cdot}\, \hat{\bm{\beta}}$  is approximately normal with mean  $\bm{\beta}$  and variance  $\mathbf{Q}_{\mathbf{XX}}^{-1}\mathbf{\Omega}\mathbf{Q}_{\mathbf{XX}}^{-1}/n$ 

Theorem (Asymptotic Normality of OLS)

Under the linear projection model,

$$
\sqrt{n}\left(\hat{\pmb{\beta}}-\pmb{\beta}\right)\stackrel{d}{\rightarrow}\mathcal{N}(0,\mathbf{V}_{\pmb{\beta}}),
$$

where,

$$
\boldsymbol{\mathsf{V}}_{\boldsymbol{\beta}}=\boldsymbol{\mathsf{Q}}_{\boldsymbol{\mathsf{XX}}}^{-1}\boldsymbol{\Omega}\boldsymbol{\mathsf{Q}}_{\boldsymbol{\mathsf{XX}}}^{-1}=\left(\mathbb{E}[\boldsymbol{\mathsf{X}}_{\mathit{i}}\boldsymbol{\mathsf{X}}_{\mathit{i}}']\right)^{-1}\mathbb{E}[\boldsymbol{e}_{\mathit{i}}^{2}\boldsymbol{\mathsf{X}}_{\mathit{i}}\boldsymbol{\mathsf{X}}_{\mathit{i}}']\left(\mathbb{E}[\boldsymbol{\mathsf{X}}_{\mathit{i}}\boldsymbol{\mathsf{X}}_{\mathit{i}}']\right)^{-1}
$$

- $\bm{\cdot}\, \hat{\bm{\beta}}$  is approximately normal with mean  $\bm{\beta}$  and variance  $\mathbf{Q}_{\mathbf{XX}}^{-1}\mathbf{\Omega}\mathbf{Q}_{\mathbf{XX}}^{-1}/n$
- $\bm{\cdot}\ \bm{\vee}_{\hat{\beta}} = \bm{\mathsf{V}}_{\beta}/n$  is the **asymptotic covariance matrix** of  $\hat{\bm{\beta}}$

Theorem (Asymptotic Normality of OLS)

Under the linear projection model,

$$
\sqrt{n}\left(\hat{\pmb{\beta}}-\pmb{\beta}\right)\stackrel{d}{\rightarrow}\mathcal{N}(0,\mathbf{V}_{\pmb{\beta}}),
$$

where,

$$
\boldsymbol{\mathsf{V}}_{\boldsymbol{\beta}}=\boldsymbol{\mathsf{Q}}_{\boldsymbol{\mathsf{XX}}}^{-1}\boldsymbol{\Omega}\boldsymbol{\mathsf{Q}}_{\boldsymbol{\mathsf{XX}}}^{-1}=\left(\mathbb{E}[\boldsymbol{\mathsf{X}}_{\mathit{i}}\boldsymbol{\mathsf{X}}_{\mathit{i}}']\right)^{-1}\mathbb{E}[\boldsymbol{e}_{\mathit{i}}^{2}\boldsymbol{\mathsf{X}}_{\mathit{i}}\boldsymbol{\mathsf{X}}_{\mathit{i}}']\left(\mathbb{E}[\boldsymbol{\mathsf{X}}_{\mathit{i}}\boldsymbol{\mathsf{X}}_{\mathit{i}}']\right)^{-1}
$$

- $\bm{\cdot}\, \hat{\bm{\beta}}$  is approximately normal with mean  $\bm{\beta}$  and variance  $\mathbf{Q}_{\mathbf{XX}}^{-1}\mathbf{\Omega}\mathbf{Q}_{\mathbf{XX}}^{-1}/n$
- $\cdot$   $\mathsf{V}_{\hat{\beta}} = \mathsf{V}_{\beta}/n$  is the **asymptotic covariance matrix** of  $\hat{\beta}$ 
	- Square root of the diagonal of  $\bm{\mathsf{V}}_{\widehat{\bm{\beta}}}$  = standard errors for  $\widehat{\beta}_j$

Theorem (Asymptotic Normality of OLS)

Under the linear projection model,

$$
\sqrt{n}\left(\hat{\pmb{\beta}}-\pmb{\beta}\right)\stackrel{d}{\rightarrow}\mathcal{N}(0,\mathbf{V}_{\pmb{\beta}}),
$$

where,

$$
\boldsymbol{\mathsf{V}}_{\boldsymbol{\beta}}=\boldsymbol{\mathsf{Q}}_{\boldsymbol{\mathsf{XX}}}^{-1}\boldsymbol{\Omega}\boldsymbol{\mathsf{Q}}_{\boldsymbol{\mathsf{XX}}}^{-1}=\left(\mathbb{E}[\boldsymbol{\mathsf{X}}_{\mathit{i}}\boldsymbol{\mathsf{X}}_{\mathit{i}}']\right)^{-1}\mathbb{E}[\boldsymbol{e}_{\mathit{i}}^{2}\boldsymbol{\mathsf{X}}_{\mathit{i}}\boldsymbol{\mathsf{X}}_{\mathit{i}}']\left(\mathbb{E}[\boldsymbol{\mathsf{X}}_{\mathit{i}}\boldsymbol{\mathsf{X}}_{\mathit{i}}']\right)^{-1}
$$

- $\bm{\cdot}\, \hat{\bm{\beta}}$  is approximately normal with mean  $\bm{\beta}$  and variance  $\mathbf{Q}_{\mathbf{XX}}^{-1}\mathbf{\Omega}\mathbf{Q}_{\mathbf{XX}}^{-1}/n$
- $\bm{\cdot}\ \bm{\vee}_{\hat{\beta}} = \bm{\mathsf{V}}_{\beta}/n$  is the **asymptotic covariance matrix** of  $\hat{\bm{\beta}}$ 
	- Square root of the diagonal of  $\bm{\mathsf{V}}_{\widehat{\bm{\beta}}}$  = standard errors for  $\widehat{\beta}_j$
- Allows us to formulate (approximate) confidence intervals, tests.

# **2/ OLS variance estimation**

# **Estimating OLS variance**

$$
\sqrt{n}\left(\hat{\beta}-\beta\right) \stackrel{d}{\rightarrow} \mathcal{N}(0,\mathbf{V}_{\beta}), \qquad \mathbf{V}_{\beta} = \mathbf{Q}_{\mathbf{XX}}^{-1} \mathbf{\Omega} \mathbf{Q}_{\mathbf{XX}}^{-1}
$$

• Estimation of  $V_\beta$  uses plug-in estimators.
$$
\sqrt{n}\left(\hat{\pmb{\beta}}-\pmb{\beta}\right)\overset{d}{\rightarrow}\mathcal{N}(0,\mathbf{V}_{\pmb{\beta}}),\qquad \mathbf{V}_{\pmb{\beta}}=\mathbf{Q}_{\mathbf{XX}}^{-1}\pmb{\Omega}\mathbf{Q}_{\mathbf{XX}}^{-1}
$$

• Estimation of  $V_\beta$  uses plug-in estimators.

• Replace 
$$
\mathbf{Q}_{\mathbf{XX}} = \mathbb{E}[\mathbf{X}_i \mathbf{X}_i']
$$
 with  $\widehat{\mathbf{Q}}_{\mathbf{XX}} = n^{-1} \sum_{i=1}^n \mathbf{X}_i \mathbf{X}_i' = \mathbb{X}' \mathbb{X}/n$ .

$$
\sqrt{n}\left(\hat{\pmb{\beta}}-\pmb{\beta}\right)\overset{d}{\rightarrow}\mathcal{N}(0,\mathbf{V}_{\pmb{\beta}}),\qquad \mathbf{V}_{\pmb{\beta}}=\mathbf{Q}_{\mathbf{XX}}^{-1}\pmb{\Omega}\mathbf{Q}_{\mathbf{XX}}^{-1}
$$

- Estimation of  $V_\beta$  uses plug-in estimators.
	- Replace  $\mathbf{Q}_{\mathbf{XX}} = \mathbb{E}[\mathbf{X}_i \mathbf{X}_i']$  with  $\widehat{\mathbf{Q}}_{\mathbf{XX}} = n^{-1} \sum_{i=1}^n \mathbf{X}_i \mathbf{X}_i' = \mathbb{X}' \mathbb{X}/n$ .
	- Replace  $\mathbf{\Omega} = \mathbb{E}[e_i^2 \mathbf{X}_i \mathbf{X}_i']$  with  $\widehat{\mathbf{\Omega}} = n^{-1} \sum_{i=1}^n \widehat{e}_i^2 \mathbf{X}_i \mathbf{X}_i'$

$$
\sqrt{n}\left(\hat{\beta}-\beta\right) \stackrel{d}{\rightarrow} \mathcal{N}(0,\mathbf{V}_{\beta}), \qquad \mathbf{V}_{\beta} = \mathbf{Q}_{\mathbf{X}\mathbf{X}}^{-1}\mathbf{\Omega}\mathbf{Q}_{\mathbf{X}\mathbf{X}}^{-1}
$$

- Estimation of  $V_\beta$  uses plug-in estimators.
	- Replace  $\mathbf{Q}_{\mathbf{XX}} = \mathbb{E}[\mathbf{X}_i \mathbf{X}_i']$  with  $\widehat{\mathbf{Q}}_{\mathbf{XX}} = n^{-1} \sum_{i=1}^n \mathbf{X}_i \mathbf{X}_i' = \mathbb{X}' \mathbb{X}/n$ .
	- Replace  $\mathbf{\Omega} = \mathbb{E}[e_i^2 \mathbf{X}_i \mathbf{X}_i']$  with  $\widehat{\mathbf{\Omega}} = n^{-1} \sum_{i=1}^n \widehat{e}_i^2 \mathbf{X}_i \mathbf{X}_i'$
- Putting these together:

$$
\widehat{\mathbf{V}}_{\beta} = \left(\frac{1}{n}\mathbb{X}'\mathbb{X}\right)^{-1} \left(\frac{1}{n}\sum_{i=1}^{n}\widehat{e}_{i}^{2}\mathbf{X}_{i}\mathbf{X}_{i}'\right)\left(\frac{1}{n}\mathbb{X}'\mathbb{X}\right)^{-1}
$$
\n
$$
= (\mathbb{X}'\mathbb{X})^{-1} \left(\frac{1}{n}\sum_{i=1}^{n}\widehat{e}_{i}^{2}\mathbf{X}_{i}\mathbf{X}_{i}'\right) (\mathbb{X}'\mathbb{X})^{-1}
$$

$$
\sqrt{n}\left(\hat{\pmb{\beta}}-\pmb{\beta}\right)\overset{d}{\rightarrow}\mathcal{N}(0,\mathbf{V}_{\pmb{\beta}}),\qquad \mathbf{V}_{\pmb{\beta}}=\mathbf{Q}_{\mathbf{X}\mathbf{X}}^{-1}\mathbf{\Omega}\mathbf{Q}_{\mathbf{X}\mathbf{X}}^{-1}
$$

- Estimation of  $V_\beta$  uses plug-in estimators.
	- Replace  $\mathbf{Q}_{\mathbf{XX}} = \mathbb{E}[\mathbf{X}_i \mathbf{X}_i']$  with  $\widehat{\mathbf{Q}}_{\mathbf{XX}} = n^{-1} \sum_{i=1}^n \mathbf{X}_i \mathbf{X}_i' = \mathbb{X}' \mathbb{X}/n$ .
	- Replace  $\mathbf{\Omega} = \mathbb{E}[e_i^2 \mathbf{X}_i \mathbf{X}_i']$  with  $\widehat{\mathbf{\Omega}} = n^{-1} \sum_{i=1}^n \widehat{e}_i^2 \mathbf{X}_i \mathbf{X}_i'$
- Putting these together:

$$
\widehat{\mathbf{V}}_{\beta} = \left(\frac{1}{n}\mathbb{X}'\mathbb{X}\right)^{-1} \left(\frac{1}{n}\sum_{i=1}^{n}\widehat{\mathbf{e}}_{i}^{2}\mathbf{X}_{i}\mathbf{X}_{i}'\right)\left(\frac{1}{n}\mathbb{X}'\mathbb{X}\right)^{-1}
$$
\n
$$
= \left(\mathbb{X}'\mathbb{X}\right)^{-1} \left(\frac{1}{n}\sum_{i=1}^{n}\widehat{\mathbf{e}}_{i}^{2}\mathbf{X}_{i}\mathbf{X}_{i}'\right)\left(\mathbb{X}'\mathbb{X}\right)^{-1}
$$

• Possible to show this is consistent:  $\widehat{\mathsf{V}}_{\pmb{\beta}}$  $\stackrel{p}{\rightarrow}$   $V_{\beta}$ .

$$
\sqrt{n}\left(\hat{\pmb{\beta}}-\pmb{\beta}\right)\overset{d}{\rightarrow}\mathcal{N}(0,\mathbf{V}_{\pmb{\beta}}),\qquad \mathbf{V}_{\pmb{\beta}}=\mathbf{Q}_{\mathbf{X}\mathbf{X}}^{-1}\mathbf{\Omega}\mathbf{Q}_{\mathbf{X}\mathbf{X}}^{-1}
$$

- Estimation of  $V_6$  uses plug-in estimators.
	- Replace  $\mathbf{Q}_{\mathbf{XX}} = \mathbb{E}[\mathbf{X}_i \mathbf{X}_i']$  with  $\widehat{\mathbf{Q}}_{\mathbf{XX}} = n^{-1} \sum_{i=1}^n \mathbf{X}_i \mathbf{X}_i' = \mathbb{X}' \mathbb{X}/n$ .
	- Replace  $\mathbf{\Omega} = \mathbb{E}[e_i^2 \mathbf{X}_i \mathbf{X}_i']$  with  $\widehat{\mathbf{\Omega}} = n^{-1} \sum_{i=1}^n \widehat{e}_i^2 \mathbf{X}_i \mathbf{X}_i'$
- Putting these together:

$$
\widehat{\mathbf{V}}_{\beta} = \left(\frac{1}{n}\mathbb{X}'\mathbb{X}\right)^{-1} \left(\frac{1}{n}\sum_{i=1}^{n}\widehat{\mathbf{e}}_{i}^{2}\mathbf{X}_{i}\mathbf{X}_{i}'\right)\left(\frac{1}{n}\mathbb{X}'\mathbb{X}\right)^{-1}
$$
\n
$$
= \left(\mathbb{X}'\mathbb{X}\right)^{-1} \left(\frac{1}{n}\sum_{i=1}^{n}\widehat{\mathbf{e}}_{i}^{2}\mathbf{X}_{i}\mathbf{X}_{i}'\right)\left(\mathbb{X}'\mathbb{X}\right)^{-1}
$$

- Possible to show this is consistent:  $\widehat{\mathsf{V}}_{\pmb{\beta}}$  $\stackrel{p}{\rightarrow}$   $V_{\beta}$ .
- Square root of the diagonal of  $\widehat{\mathsf{V}}_{\widehat{\beta}}=n^{-1}\widehat{\mathsf{V}}_{\beta}$ : **heteroskedasticity-consistent (HC) SEs** (aka "robust SEs")

#### **Homoskedasticity**

#### Assumption: Homoskedasticity

The variance of the error terms is constant in **X**,  $\mathbb{E}[e^2 \mid \mathsf{X}] = \sigma^2(\mathsf{X}) = \sigma^2.$ 

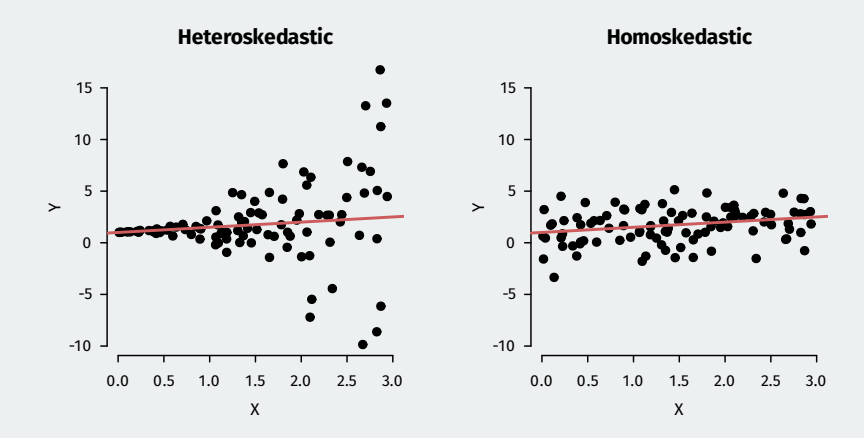

• Homoskedasticity implies  $\mathbb{E}[e_i^2 \mathbf{X}_i \mathbf{X}_i'] = \mathbb{E}[e_i^2] \mathbb{E}[\mathbf{X}_i \mathbf{X}_i'] = \sigma^2 \mathbf{Q}_{\mathbf{XX}}$ 

- Homoskedasticity implies  $\mathbb{E}[e_i^2 \mathbf{X}_i \mathbf{X}_i'] = \mathbb{E}[e_i^2] \mathbb{E}[\mathbf{X}_i \mathbf{X}_i'] = \sigma^2 \mathbf{Q}_{\mathbf{XX}}$
- $\cdot \;$  Simplifies the expression for the variance of  $\sqrt{n}(\hat{\boldsymbol{\beta}}-\boldsymbol{\beta})$ :

$$
\boldsymbol{\mathsf{V}}_{\boldsymbol{\beta}}^{1\text{m}} = \boldsymbol{\mathsf{Q}}_{\boldsymbol{\mathsf{XX}}}^{-1}\mathbb{E}[e_i^2]\boldsymbol{\mathsf{Q}}_{\boldsymbol{\mathsf{XX}}} \boldsymbol{\mathsf{Q}}_{\boldsymbol{\mathsf{XX}}}^{-1} = \sigma^2 \boldsymbol{\mathsf{Q}}_{\boldsymbol{\mathsf{XX}}}^{-1}
$$

- Homoskedasticity implies  $\mathbb{E}[e_i^2 \mathbf{X}_i \mathbf{X}_i'] = \mathbb{E}[e_i^2] \mathbb{E}[\mathbf{X}_i \mathbf{X}_i'] = \sigma^2 \mathbf{Q}_{\mathbf{XX}}$
- $\cdot \;$  Simplifies the expression for the variance of  $\sqrt{n}(\hat{\boldsymbol{\beta}}-\boldsymbol{\beta})$ :

$$
\mathbf{V}_{\pmb\beta}^{\text{lm}}=\mathbf{Q}_{\mathbf{XX}}^{-1}\mathbb{E}[e_i^2]\mathbf{Q}_{\mathbf{XX}}\mathbf{Q}_{\mathbf{XX}}^{-1}=\sigma^2\mathbf{Q}_{\mathbf{XX}}^{-1}
$$

• Estimated variance of  $\hat{\beta}$  under homoskedasticity

$$
s^2 = \frac{1}{n-k}\sum_{i=1}^n \hat{e}_i^2 \qquad \widehat{\mathbf{V}}_{\widehat{\beta}}^{\text{lm}} = \frac{1}{n} s^2 \left(\frac{1}{n}\sum_{i=1}^n \mathbf{X}_i \mathbf{X}_i'\right)^{-1} = s^2 \left(\mathbb{X}'\mathbb{X}\right)^{-1}
$$

- Homoskedasticity implies  $\mathbb{E}[e_i^2 \mathbf{X}_i \mathbf{X}_i'] = \mathbb{E}[e_i^2] \mathbb{E}[\mathbf{X}_i \mathbf{X}_i'] = \sigma^2 \mathbf{Q}_{\mathbf{XX}}$
- $\cdot \;$  Simplifies the expression for the variance of  $\sqrt{n}(\hat{\boldsymbol{\beta}}-\boldsymbol{\beta})$ :

$$
\boldsymbol{\mathsf{V}}_{\boldsymbol{\beta}}^{l\text{m}} = \boldsymbol{\mathsf{Q}}_{\boldsymbol{\mathsf{XX}}}^{-1}\mathbb{E}[e_i^2]\boldsymbol{\mathsf{Q}}_{\boldsymbol{\mathsf{XX}}} \boldsymbol{\mathsf{Q}}_{\boldsymbol{\mathsf{XX}}}^{-1} = \sigma^2 \boldsymbol{\mathsf{Q}}_{\boldsymbol{\mathsf{XX}}}^{-1}
$$

• Estimated variance of  $\hat{\beta}$  under homoskedasticity

$$
s^2 = \frac{1}{n-k} \sum_{i=1}^n \hat{e}_i^2 \qquad \widehat{\mathbf{V}}_{\widehat{\beta}}^{\text{Im}} = \frac{1}{n} s^2 \left( \frac{1}{n} \sum_{i=1}^n \mathbf{X}_i \mathbf{X}_i' \right)^{-1} = s^2 \left( \mathbb{X}' \mathbb{X} \right)^{-1}
$$

• LLN implies  $s^2\stackrel{\rho}{\to}\sigma^2$  and so  $n\widehat{\mathsf{V}}_{\hat{\pmb{\beta}}}^{\mathbb{I}\mathfrak{m}}$  is consistent for  $\mathsf{V}_{\pmb{\beta}}^{\mathbb{I}\mathfrak{m}}$ 

• Homoskedasticity: strong assumption that isn't needed for consistency.

- Homoskedasticity: strong assumption that isn't needed for consistency.
- Software: almost always reports  $\widehat{\mathsf{V}}_{\hat{\beta}}^{\text{\rm \tiny{Im}}}$  by default.

- Homoskedasticity: strong assumption that isn't needed for consistency.
- Software: almost always reports  $\widehat{\mathsf{V}}_{\hat{\beta}}^{\text{\rm \tiny{Im}}}$  by default.
	- e.g. lm() in R or reg in Stata.

- Homoskedasticity: strong assumption that isn't needed for consistency.
- Software: almost always reports  $\widehat{\mathsf{V}}_{\hat{\beta}}^{\text{\rm \tiny{Im}}}$  by default.
	- e.g. lm() in R or reg in Stata.
- Separate commands for HC SEs  $\widehat{\mathsf{V}}_{\widehat{\beta}}$

- Homoskedasticity: strong assumption that isn't needed for consistency.
- Software: almost always reports  $\widehat{\mathsf{V}}_{\hat{\beta}}^{\text{\rm \tiny{Im}}}$  by default.
	- e.g. lm() in R or reg in Stata.
- Separate commands for HC SEs  $\widehat{\mathsf{V}}_{\widehat{\beta}}$ 
	- Use {sandwich} package in R or, robust in Stata.

- Homoskedasticity: strong assumption that isn't needed for consistency.
- Software: almost always reports  $\widehat{\mathsf{V}}_{\hat{\beta}}^{\text{\rm \tiny{Im}}}$  by default.
	- e.g. lm() in R or reg in Stata.
- Separate commands for HC SEs  $\widehat{\mathsf{V}}_{\widehat{\beta}}$ 
	- Use {sandwich} package in R or, robust in Stata.
- $\cdot$  If  $\widehat{\mathsf{V}}_{\widehat{\beta}}^{\text{\rm Im}}$  and  $\widehat{\mathsf{V}}_{\widehat{\beta}}$  differ a lot, maybe check modeling assumptions (King and Roberts, PA 2015)

- Homoskedasticity: strong assumption that isn't needed for consistency.
- Software: almost always reports  $\widehat{\mathsf{V}}_{\hat{\beta}}^{\text{\rm \tiny{Im}}}$  by default.
	- e.g. lm() in R or reg in Stata.
- Separate commands for HC SEs  $\widehat{\mathsf{V}}_{\widehat{\beta}}$ 
	- Use {sandwich} package in R or, robust in Stata.
- $\cdot$  If  $\widehat{\mathsf{V}}_{\widehat{\beta}}^{\text{\rm Im}}$  and  $\widehat{\mathsf{V}}_{\widehat{\beta}}$  differ a lot, maybe check modeling assumptions (King and Roberts, PA 2015)
- Lots of "flavors" of HC variance estimators (HC0, HC1, HC2, etc).

- Homoskedasticity: strong assumption that isn't needed for consistency.
- Software: almost always reports  $\widehat{\mathsf{V}}_{\hat{\beta}}^{\text{\rm \tiny{Im}}}$  by default.
	- e.g. lm() in R or reg in Stata.
- Separate commands for HC SEs  $\widehat{\mathsf{V}}_{\widehat{\beta}}$ 
	- Use {sandwich} package in R or, robust in Stata.
- $\cdot$  If  $\widehat{\mathsf{V}}_{\widehat{\beta}}^{\text{\rm Im}}$  and  $\widehat{\mathsf{V}}_{\widehat{\beta}}$  differ a lot, maybe check modeling assumptions (King and Roberts, PA 2015)
- Lots of "flavors" of HC variance estimators (HC0, HC1, HC2, etc).
	- Mostly small, ad hoc changes to improve finite-sample performance.

#### **AJR data**

library(sandwich) mod  $\leq$  - lm(logpgp95  $\sim$  avexpr + lat abst + meantemp, data = ajr) vcov(mod) ## homoskdastic V\_\hat{beta}

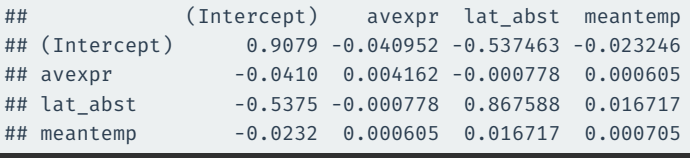

sandwich::vcovHC(mod, type = "HC2") ## HC2

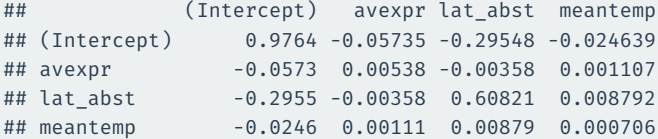

• Inference is basically the same as any asymptotically normal estimator.

- Inference is basically the same as any asymptotically normal estimator.
- Let  $\widehat{\mathsf{se}}(\hat{\beta}_j)$  be the estimated SE for  $\hat{\beta}_j$ .

- Inference is basically the same as any asymptotically normal estimator.
- Let  $\widehat{\mathsf{se}}(\hat{\beta}_j)$  be the estimated SE for  $\hat{\beta}_j$ .
	- Square root of  $j$ th diagonal entry:  $\sqrt{[{\bf\hat V}_{\bf\hat\beta}]}_{jj}$

- Inference is basically the same as any asymptotically normal estimator.
- Let  $\widehat{\mathsf{se}}(\hat{\beta}_j)$  be the estimated SE for  $\hat{\beta}_j$ .
	- Square root of  $j$ th diagonal entry:  $\sqrt{[{\bf\hat V}_{\bf\hat\beta}]}_{jj}$
- Hypothesis test of  $\beta_j=b_0$ :

$$
\text{general t-statistic} = \frac{\hat{\beta}_j - b_0}{\widehat{\text{se}}(\hat{\beta}_j)} \qquad \text{``usual'' t-statistic} = \frac{\hat{\beta}_j}{\widehat{\text{se}}(\hat{\beta}_j)}
$$

- Inference is basically the same as any asymptotically normal estimator.
- Let  $\widehat{\mathsf{se}}(\hat{\beta}_j)$  be the estimated SE for  $\hat{\beta}_j$ .
	- Square root of  $j$ th diagonal entry:  $\sqrt{[{\bf\hat V}_{\bf\hat\beta}]}_{jj}$
- Hypothesis test of  $\beta_j=b_0$ :

$$
\text{general t-statistic} = \frac{\hat{\beta}_j - b_0}{\widehat{\text{se}}(\hat{\beta}_j)} \qquad \text{``usual'' t-statistic} = \frac{\hat{\beta}_j}{\widehat{\text{se}}(\hat{\beta}_j)}
$$

• Use same critical values from the normal as usual  $z_{\alpha/2} = 1.96$ .

- Inference is basically the same as any asymptotically normal estimator.
- Let  $\widehat{\mathsf{se}}(\hat{\beta}_j)$  be the estimated SE for  $\hat{\beta}_j$ .
	- Square root of  $j$ th diagonal entry:  $\sqrt{[{\bf\hat V}_{\bf\hat\beta}]}_{jj}$
- Hypothesis test of  $\beta_j=b_0$ :

$$
\text{general t-statistic} = \frac{\hat{\beta}_j - b_0}{\widehat{\text{se}}(\hat{\beta}_j)} \qquad \text{``usual'' t-statistic} = \frac{\hat{\beta}_j}{\widehat{\text{se}}(\hat{\beta}_j)}
$$

- Use same critical values from the normal as usual  $z_{\alpha/2} = 1.96$ .
- 95% (asymptotic) confidence interval for  $\hat{\beta}_j$ :

$$
\left[\hat{\beta}_j-1.96\ \widehat{\text{se}}(\hat{\beta}_j),\ \hat{\beta}_j+1.96\ \widehat{\text{se}}(\hat{\beta}_j)\right]
$$

- Inference is basically the same as any asymptotically normal estimator.
- Let  $\widehat{\mathsf{se}}(\hat{\beta}_j)$  be the estimated SE for  $\hat{\beta}_j$ .
	- Square root of  $j$ th diagonal entry:  $\sqrt{[{\bf\hat V}_{\bf\hat\beta}]}_{jj}$
- Hypothesis test of  $\beta_j=b_0$ :

$$
\text{general t-statistic} = \frac{\hat{\beta}_j - b_0}{\widehat{\text{se}}(\hat{\beta}_j)} \qquad \text{``usual'' t-statistic} = \frac{\hat{\beta}_j}{\widehat{\text{se}}(\hat{\beta}_j)}
$$

- Use same critical values from the normal as usual  $z_{\alpha/2} = 1.96$ .
- 95% (asymptotic) confidence interval for  $\hat{\beta}_j$ :

$$
\left[\hat{\beta}_j-1.96\ \widehat{\text{se}}(\hat{\beta}_j),\ \hat{\beta}_j+1.96\ \widehat{\text{se}}(\hat{\beta}_j)\right]
$$

• Software often uses  $t$  critical values instead of normal (we'll see why).

# **Inference with** lmtest::coeftest()

library(lmtest) ## homoskedastic error lmtest::coeftest(mod)

```
##
## t test of coefficients:
##
## Estimate Std. Error t value Pr(>|t|)
## (Intercept) 6.9289 0.9528 7.27 1.2e-09 ***
## avexpr 0.4059 0.0645 6.29 5.1e-08 ***
## lat_abst -0.1980 0.9314 -0.21 0.832
## meantemp -0.0641 0.0266 -2.41 0.019 *
## ---
## Signif. codes:
## 0 '***' 0.001 '**' 0.01 '*' 0.05 '.' 0.1 ' ' 1
## HC2 variance estimator
lmtest::coeftest(mod, vcov = vcovHC(mod, type = "HC2"))
```

```
##
## t test of coefficients:
##
## Estimate Std. Error t value Pr(>|t|)
## (Intercept) 6.9289 0.9881 7.01 3.3e-09 ***
## avexpr 0.4059 0.0733 5.53 8.6e-07 ***
## lat_abst -0.1980 0.7799 -0.25 0.801
## meantemp -0.0641 0.0266 -2.41 0.019 *
## ---
## Signif. codes:
## 0 '***' 0.001 '**' 0.01 '*' 0.05 '.' 0.1 ' ' 1
```
# **3/** Inference for Multiple Parameters

$$
m(x, z) = \beta_0 + X\beta_1 + Z\beta_2 + XZ\beta_3
$$

$$
m(x,z) = \beta_0 + X\beta_1 + Z\beta_2 + XZ\beta_3
$$

• **Partial** or **marginal** effect of X at Z:  $\frac{\partial m(x, z)}{\partial x} = \beta_1 + z\beta_3$ 

$$
m(x, z) = \beta_0 + X\beta_1 + Z\beta_2 + XZ\beta_3
$$

- **Partial** or **marginal** effect of X at Z:  $\frac{\partial m(x, z)}{\partial x} = \beta_1 + z\beta_3$
- Estimate it by plugging in the estimated coefficients:  $\frac{\partial \widehat{m}(x,z)}{\partial x} = \widehat{\beta}_1 + z \widehat{\beta}_3$

$$
m(x, z) = \beta_0 + X\beta_1 + Z\beta_2 + XZ\beta_3
$$

- **Partial** or **marginal** effect of X at Z:  $\frac{\partial m(x, z)}{\partial x} = \beta_1 + z\beta_3$
- Estimate it by plugging in the estimated coefficients:  $\frac{\partial \widehat{m}(x,z)}{\partial x} = \widehat{\beta}_1 + z \widehat{\beta}_3$
- What if we want the variance of this effect for any value of  $Z$ ?

$$
\mathbb{V}\left(\frac{\partial \widehat{m}(x,z)}{\partial x}\right) = \mathbb{V}\left[\widehat{\beta}_1 + z\widehat{\beta}_3\right] = \mathbb{V}[\widehat{\beta}_1] + z^2\mathbb{V}[\widehat{\beta}_3] + 2z\text{cov}[\widehat{\beta}_1,\widehat{\beta}_3]
$$

$$
m(x, z) = \beta_0 + X\beta_1 + Z\beta_2 + XZ\beta_3
$$

- **Partial** or **marginal** effect of X at Z:  $\frac{\partial m(x, z)}{\partial x} = \beta_1 + z\beta_3$
- Estimate it by plugging in the estimated coefficients:  $\frac{\partial \widehat{m}(x,z)}{\partial x} = \widehat{\beta}_1 + z \widehat{\beta}_3$
- What if we want the variance of this effect for any value of  $Z$ ?

$$
\mathbb{V}\left(\frac{\partial \widehat{m}(x,z)}{\partial x}\right) = \mathbb{V}\left[\widehat{\beta}_1 + z\widehat{\beta}_3\right] = \mathbb{V}[\widehat{\beta}_1] + z^2 \mathbb{V}[\widehat{\beta}_3] + 2z \text{cov}[\widehat{\beta}_1, \widehat{\beta}_3]
$$

• Use the estimated covariance matrix:

$$
\widehat{\mathbb{V}}\left(\frac{\partial \widehat{m}(x,z)}{\partial x}\right) = \widehat{V}_{\widehat{\beta}_1} + z^2 \widehat{V}_{\widehat{\beta}_3} + 2z \widehat{V}_{\widehat{\beta}_1 \widehat{\beta}_3}
$$

$$
m(x, z) = \beta_0 + X\beta_1 + Z\beta_2 + XZ\beta_3
$$

- **Partial** or **marginal** effect of X at Z:  $\frac{\partial m(x, z)}{\partial x} = \beta_1 + z\beta_3$
- Estimate it by plugging in the estimated coefficients:  $\frac{\partial \widehat{m}(x,z)}{\partial x} = \widehat{\beta}_1 + z \widehat{\beta}_3$
- What if we want the variance of this effect for any value of  $Z$ ?

$$
\mathbb{V}\left(\frac{\partial \widehat{m}(x,z)}{\partial x}\right) = \mathbb{V}\left[\widehat{\beta}_1 + z\widehat{\beta}_3\right] = \mathbb{V}[\widehat{\beta}_1] + z^2 \mathbb{V}[\widehat{\beta}_3] + 2z \text{cov}[\widehat{\beta}_1, \widehat{\beta}_3]
$$

• Use the estimated covariance matrix:

$$
\widehat{\mathbb{V}}\left(\frac{\partial \widehat{m}(x,z)}{\partial x}\right) = \widehat{V}_{\widehat{\beta}_1} + z^2 \widehat{V}_{\widehat{\beta}_3} + 2z \widehat{V}_{\widehat{\beta}_1 \widehat{\beta}_3}
$$

 $\cdot \ \ \widehat{V}_{\widehat{\beta}_{1}}$  is the diagonal entry of  $\widehat{\mathsf{V}}_{\widehat{\bm{\beta}}}$  for  $\widehat{\beta}_{1}$ 

# **Visualizing via** marginaleffects

```
int mod <- lm(logpgp95 ~ ~ averpr ~ lat~ abst ~ + meantemp, data = ajr)coeftest(int_mod)
```
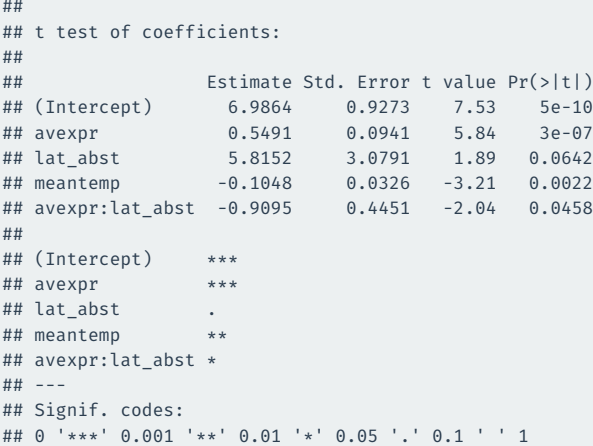

# **Visualizing marginal effects**

#### library(marginaleffects) plot\_slopes(int\_mod, variables = "avexpr", condition = "lat\_abst")

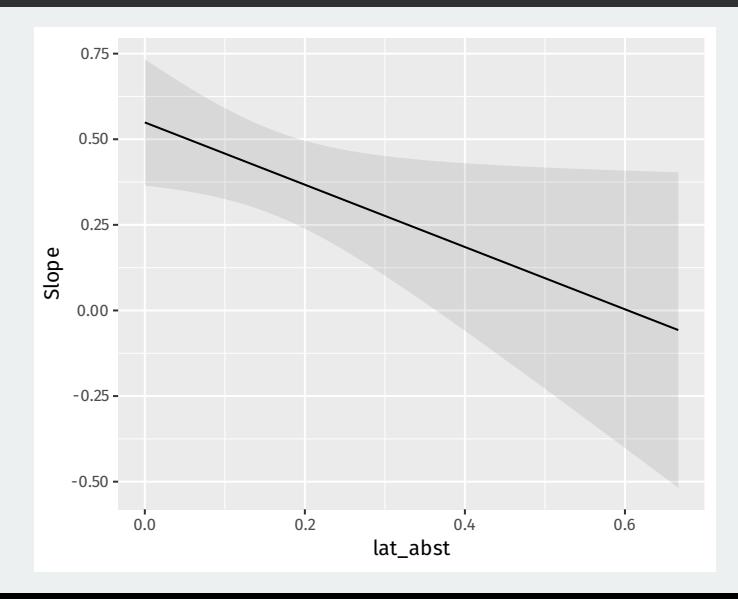
## **Tests of multiple coefficients**

#### $m(X, Z) = \beta_0 + X\beta_1 + Z\beta_2 + XZ\beta_3$

$$
H_0: \beta_1=\beta_3=0
$$

## **Tests of multiple coefficients**

#### $m(X, Z) = \beta_0 + X\beta_1 + Z\beta_2 + XZ\beta_3$

• What about a test of no effect of  $X$  ever? Involves 2 coeffcients:

$$
H_0: \beta_1=\beta_3=0
$$

• Alternative:  $H_1$  :  $\beta_1\neq 0$  or  $\beta_3\neq 0$ 

## **Tests of multiple coefficients**

#### $m(X, Z) = \beta_0 + X\beta_1 + Z\beta_2 + XZ\beta_3$

$$
H_0: \beta_1=\beta_3=0
$$

- Alternative:  $H_1$  :  $\beta_1\neq 0$  or  $\beta_3\neq 0$
- We would like a test statistic that is large when the null is implausible.

#### $m(X, Z) = \beta_0 + X\beta_1 + Z\beta_2 + XZ\beta_3$

$$
H_0: \beta_1=\beta_3=0
$$

- Alternative:  $H_1$  :  $\beta_1\neq 0$  or  $\beta_3\neq 0$
- We would like a test statistic that is large when the null is implausible.
	- What about  $\hat{\beta}_1^2 + \hat{\beta}_3^2$ ?

#### $m(X, Z) = \beta_0 + X\beta_1 + Z\beta_2 + XZ\beta_3$

$$
H_0: \beta_1=\beta_3=0
$$

- Alternative:  $H_1$  :  $\beta_1\neq 0$  or  $\beta_3\neq 0$
- We would like a test statistic that is large when the null is implausible.
	- What about  $\hat{\beta}_1^2 + \hat{\beta}_3^2$ ?
	- Distribution depends on the variance/covariance of the coefficients.

#### $m(X, Z) = \beta_0 + X\beta_1 + Z\beta_2 + XZ\beta_3$

$$
H_0: \beta_1=\beta_3=0
$$

- Alternative:  $H_1$  :  $\beta_1\neq 0$  or  $\beta_3\neq 0$
- We would like a test statistic that is large when the null is implausible.
	- What about  $\hat{\beta}_1^2 + \hat{\beta}_3^2$ ?
	- Distribution depends on the variance/covariance of the coefficients.
	- Need to normalize like the t-statistic.

• Usually t-test of  $H_0: \beta_j = b_0$  based on the t-statistic:

$$
t=\frac{\hat{\beta}_j-b_0}{\widehat{\text{se}}(\hat{\beta}_j)},
$$

• Usually t-test of  $H_0: \beta_j = b_0$  based on the t-statistic:

$$
t=\frac{\hat{\beta}_j-b_0}{\widehat{\text{se}}(\hat{\beta}_j)},
$$

• Reject when  $|t| > c$  for some critical value c from the standard normal.

• Usually t-test of  $H_0: \beta_j = b_0$  based on the t-statistic:

$$
t=\frac{\hat{\beta}_j-b_0}{\widehat{\text{se}}(\hat{\beta}_j)},
$$

- Reject when  $|t| > c$  for some critical value c from the standard normal.
- Equivalent test based rejects when  $t^2>c^2$

$$
t^2 = \frac{\left(\hat{\beta}_j - b_0\right)^2}{\mathbb{V}[\hat{\beta}_j]} = \frac{n\left(\hat{\beta}_j - b_0\right)^2}{\left[\mathbf{V}_{\pmb{\beta}}\right]_{jj}}
$$

• Usually t-test of  $H_0: \beta_j = b_0$  based on the t-statistic:

$$
t=\frac{\hat{\beta}_j-b_0}{\widehat{\text{se}}(\hat{\beta}_j)},
$$

- Reject when  $|t| > c$  for some critical value c from the standard normal.
- Equivalent test based rejects when  $t^2>c^2$

$$
t^2 = \frac{\left(\hat{\beta}_j - b_0\right)^2}{\mathbb{V}[\hat{\beta}_j]} = \frac{n\left(\hat{\beta}_j - b_0\right)^2}{\left[\mathbf{V}_{\pmb{\beta}}\right]_{jj}}
$$

• Because  $t\stackrel{d}{\rightarrow}\mathcal{N}(0,1)$ , we'll have  $t^2$  converging to a  $\chi_1^2$  distribution

• Usually t-test of  $H_0: \beta_j = b_0$  based on the t-statistic:

$$
t=\frac{\hat{\beta}_j-b_0}{\widehat{\text{se}}(\hat{\beta}_j)},
$$

- Reject when  $|t| > c$  for some critical value c from the standard normal.
- Equivalent test based rejects when  $t^2>c^2$

$$
t^2 = \frac{\left(\hat{\beta}_j - b_0\right)^2}{\mathbb{V}[\hat{\beta}_j]} = \frac{n\left(\hat{\beta}_j - b_0\right)^2}{\left[\mathbf{V}_{\pmb{\beta}}\right]_{jj}}
$$

- Because  $t\stackrel{d}{\rightarrow}\mathcal{N}(0,1)$ , we'll have  $t^2$  converging to a  $\chi_1^2$  distribution
	- Reminder:  $\chi^2_k$  is the sum of  $k$  squared standard normals.

• Usually t-test of  $H_0: \beta_j = b_0$  based on the t-statistic:

$$
t=\frac{\hat{\beta}_j-b_0}{\widehat{\text{se}}(\hat{\beta}_j)},
$$

- Reject when  $|t| > c$  for some critical value c from the standard normal.
- Equivalent test based rejects when  $t^2>c^2$

$$
t^2 = \frac{\left(\hat{\beta}_j - b_0\right)^2}{\mathbb{V}[\hat{\beta}_j]} = \frac{n\left(\hat{\beta}_j - b_0\right)^2}{\left[\mathbf{V}_{\pmb{\beta}}\right]_{jj}}
$$

- Because  $t\stackrel{d}{\rightarrow}\mathcal{N}(0,1)$ , we'll have  $t^2$  converging to a  $\chi_1^2$  distribution
	- Reminder:  $\chi^2_k$  is the sum of  $k$  squared standard normals.
	- Could get the critical value for  $t^2$  directly from  $\chi_1^2$ .

• We can rewrite the null hypothesis as  $H_0: L\beta = \mathbf{c}$  where,

$$
\textbf{L} = \begin{pmatrix} 0 & 1 & 0 & 0 \\ 0 & 0 & 0 & 1 \end{pmatrix} \qquad \textbf{c} = \begin{pmatrix} 0 \\ 0 \end{pmatrix}
$$

• We can rewrite the null hypothesis as  $H_0: L\beta = \mathbf{c}$  where,

$$
\textbf{L} = \begin{pmatrix} 0 & 1 & 0 & 0 \\ 0 & 0 & 0 & 1 \end{pmatrix} \qquad \textbf{c} = \begin{pmatrix} 0 \\ 0 \end{pmatrix}
$$

• L has q rows or restriction and  $k + 1$  columns (one for each coefficient)

• We can rewrite the null hypothesis as  $H_0: L\beta = \mathbf{c}$  where,

$$
\textbf{L} = \begin{pmatrix} 0 & 1 & 0 & 0 \\ 0 & 0 & 0 & 1 \end{pmatrix} \qquad \textbf{c} = \begin{pmatrix} 0 \\ 0 \end{pmatrix}
$$

- L has q rows or restriction and  $k + 1$  columns (one for each coefficient)
- Estimated version of the constraint:  $L\beta$

• We can rewrite the null hypothesis as  $H_0: L\beta = \mathbf{c}$  where,

$$
\textbf{L} = \begin{pmatrix} 0 & 1 & 0 & 0 \\ 0 & 0 & 0 & 1 \end{pmatrix} \qquad \textbf{c} = \begin{pmatrix} 0 \\ 0 \end{pmatrix}
$$

- L has q rows or restriction and  $k + 1$  columns (one for each coefficient)
- Estimated version of the constraint:  $L\beta$
- By the Delta method, under the null hypothesis we have

$$
\sqrt{n}\left(\mathbf{L}\hat{\pmb{\beta}}-\mathbf{L}\pmb{\beta}\right)\stackrel{d}{\rightarrow}\mathcal{N}(0,\mathbf{L}'\mathbf{V}_{\pmb{\beta}}\mathbf{L}).
$$

• We can rewrite the null hypothesis as  $H_0: L\beta = \mathbf{c}$  where,

$$
\textbf{L} = \begin{pmatrix} 0 & 1 & 0 & 0 \\ 0 & 0 & 0 & 1 \end{pmatrix} \qquad \textbf{c} = \begin{pmatrix} 0 \\ 0 \end{pmatrix}
$$

- L has q rows or restriction and  $k + 1$  columns (one for each coefficient)
- Estimated version of the constraint:  $L\beta$
- By the Delta method, under the null hypothesis we have

$$
\sqrt{n}\left(\mathbf{L}\hat{\pmb{\beta}}-\mathbf{L}\pmb{\beta}\right)\stackrel{d}{\rightarrow}\mathcal{N}(0,\mathbf{L}'\mathbf{V}_{\pmb{\beta}}\mathbf{L}).
$$

• In this case:

$$
\sqrt{n}\left(\begin{bmatrix}\hat{\beta}_1\\\hat{\beta}_3\end{bmatrix}\right)\xrightarrow[]{\text{d}}\mathcal{N}\left(\begin{bmatrix}0\\0\end{bmatrix},\begin{bmatrix}[\mathbf{V}_{\pmb{\beta}}]_{[11]}&[\mathbf{V}_{\pmb{\beta}}]_{[13]}\\ [\mathbf{V}_{\pmb{\beta}}]_{[31]}&[\mathbf{V}_{\pmb{\beta}}]_{[33]}\end{bmatrix}\right)
$$

• We can rewrite the null hypothesis as  $H_0: L\beta = \mathbf{c}$  where,

$$
\textbf{L} = \begin{pmatrix} 0 & 1 & 0 & 0 \\ 0 & 0 & 0 & 1 \end{pmatrix} \qquad \textbf{c} = \begin{pmatrix} 0 \\ 0 \end{pmatrix}
$$

- L has q rows or restriction and  $k + 1$  columns (one for each coefficient)
- Estimated version of the constraint:  $L\beta$
- By the Delta method, under the null hypothesis we have

$$
\sqrt{n}\left(\mathbf{L}\hat{\pmb{\beta}}-\mathbf{L}\pmb{\beta}\right)\stackrel{d}{\rightarrow}\mathcal{N}(0,\mathbf{L}'\mathbf{V}_{\pmb{\beta}}\mathbf{L}).
$$

• In this case:

$$
\sqrt{n}\left(\begin{bmatrix}\hat{\beta}_1\\\hat{\beta}_3\end{bmatrix}\right)\overset{d}{\rightarrow}\mathcal{N}\left(\begin{bmatrix}0\\0\end{bmatrix},\begin{bmatrix}[\mathbf{V}_{\pmb{\beta}}]_{[11]}&[\mathbf{V}_{\pmb{\beta}}]_{[13]}\\ [\mathbf{V}_{\pmb{\beta}}]_{[31]}&[\mathbf{V}_{\pmb{\beta}}]_{[33]}\end{bmatrix}\right)
$$

• If this covariance matrix where identity, then these would be standard normal and  $\hat{\beta}_1^2+\hat{\beta}_3^2$  would be  $\chi_2^2$  under the null

• Under the null,  $\sqrt{n}\left(\mathsf{L}\hat{\boldsymbol{\beta}}-\mathbf{c}\right)\overset{d}{\to}\mathcal{N}(0,\mathsf{L}'\mathsf{V}_{\boldsymbol{\beta}}\mathsf{L})$ 

- Under the null,  $\sqrt{n}\left(\mathsf{L}\hat{\boldsymbol{\beta}}-\mathbf{c}\right)\overset{d}{\to}\mathcal{N}(0,\mathsf{L}'\mathsf{V}_{\boldsymbol{\beta}}\mathsf{L})$
- $\cdot\,\,$  (L $\hat{\beta} {\sf c})'$ (L $\hat{\beta} {\sf c}$ ) is the squared deviations from the null.

- Under the null,  $\sqrt{n}\left(\mathsf{L}\hat{\boldsymbol{\beta}}-\mathbf{c}\right)\overset{d}{\to}\mathcal{N}(0,\mathsf{L}'\mathsf{V}_{\boldsymbol{\beta}}\mathsf{L})$
- $\cdot\,\,$  (L $\hat{\beta} {\sf c})'$ (L $\hat{\beta} {\sf c}$ ) is the squared deviations from the null.
	- Problem: doesn't account for variance/covariance of the estimated coefficients.

- Under the null,  $\sqrt{n}\left(\mathsf{L}\hat{\boldsymbol{\beta}}-\mathbf{c}\right)\overset{d}{\to}\mathcal{N}(0,\mathsf{L}'\mathsf{V}_{\boldsymbol{\beta}}\mathsf{L})$
- $\cdot\,\,$  (L $\hat{\beta} {\sf c})'$ (L $\hat{\beta} {\sf c}$ ) is the squared deviations from the null.
	- Problem: doesn't account for variance/covariance of the estimated coefficients.
- **Wald statistic** normalize by the covariance matrix:

$$
W=n\left(\mathbf{L}\hat{\boldsymbol{\beta}}-\mathbf{c}\right)^{\prime}\left(\mathbf{L}^{\prime}\widehat{\mathbf{V}}_{\boldsymbol{\beta}}\mathbf{L}\right)^{-1}\left(\mathbf{L}\hat{\boldsymbol{\beta}}-\mathbf{c}\right)
$$

- Under the null,  $\sqrt{n}\left(\mathsf{L}\hat{\boldsymbol{\beta}}-\mathbf{c}\right)\overset{d}{\to}\mathcal{N}(0,\mathsf{L}'\mathsf{V}_{\boldsymbol{\beta}}\mathsf{L})$
- $\cdot\,\,$  (L $\hat{\beta} {\sf c})'$ (L $\hat{\beta} {\sf c}$ ) is the squared deviations from the null.
	- Problem: doesn't account for variance/covariance of the estimated coefficients.
- **Wald statistic** normalize by the covariance matrix:

$$
W=n\left(\mathbf{L}\hat{\pmb{\beta}}-\mathbf{c}\right)^{\prime}\left(\mathbf{L}^{\prime}\widehat{\mathbf{V}}_{\pmb{\beta}}\mathbf{L}\right)^{-1}\left(\mathbf{L}\hat{\pmb{\beta}}-\mathbf{c}\right)
$$

• Similar to dividing by the SE for the t-test

- Under the null,  $\sqrt{n}\left(\mathsf{L}\hat{\boldsymbol{\beta}}-\mathbf{c}\right)\overset{d}{\to}\mathcal{N}(0,\mathsf{L}'\mathsf{V}_{\boldsymbol{\beta}}\mathsf{L})$
- $\cdot\,\,$  (L $\hat{\beta} {\sf c})'$ (L $\hat{\beta} {\sf c}$ ) is the squared deviations from the null.
	- Problem: doesn't account for variance/covariance of the estimated coefficients.
- **Wald statistic** normalize by the covariance matrix:

$$
W=n\left(\mathbf{L}\hat{\pmb{\beta}}-\mathbf{c}\right)^{\prime}\left(\mathbf{L}^{\prime}\widehat{\mathbf{V}}_{\pmb{\beta}}\mathbf{L}\right)^{-1}\left(\mathbf{L}\hat{\pmb{\beta}}-\mathbf{c}\right)
$$

- Similar to dividing by the SE for the t-test
- Squared distance of observed values from the null, weighted by the distribution of the parameters under the null

# **Weighting by the distribution**

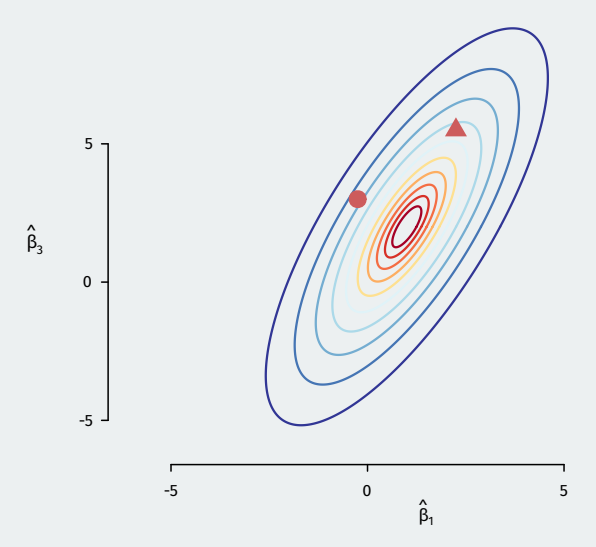

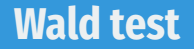

$$
W=n\left(\mathbf{L}\hat{\boldsymbol{\beta}}-\mathbf{c}\right)^{'}\left(\mathbf{L}'\widehat{\mathbf{V}}_{\boldsymbol{\beta}}\mathbf{L}\right)^{-1}\left(\mathbf{L}\hat{\boldsymbol{\beta}}-\mathbf{c}\right)
$$

• Asymptotically under the null  $W\stackrel{d}{\to} \chi_q^2$  where  $q$  is rows of  ${\mathsf L}$ 

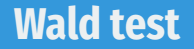

$$
W=n\left(\mathbf{L}\hat{\boldsymbol{\beta}}-\mathbf{c}\right)^{'}\left(\mathbf{L}'\widehat{\mathbf{V}}_{\boldsymbol{\beta}}\mathbf{L}\right)^{-1}\left(\mathbf{L}\hat{\boldsymbol{\beta}}-\mathbf{c}\right)
$$

- Asymptotically under the null  $W\stackrel{d}{\to} \chi_q^2$  where  $q$  is rows of  ${\mathsf L}$ 
	- $\cdot$  q is the number of linear restrictions in the null

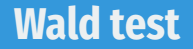

$$
W=n\left(\mathbf{L}\hat{\boldsymbol{\beta}}-\mathbf{c}\right)^{'}\left(\mathbf{L}'\widehat{\mathbf{V}}_{\boldsymbol{\beta}}\mathbf{L}\right)^{-1}\left(\mathbf{L}\hat{\boldsymbol{\beta}}-\mathbf{c}\right)
$$

- Asymptotically under the null  $W\stackrel{d}{\to} \chi_q^2$  where  $q$  is rows of  ${\mathsf L}$ 
	- $\cdot$  q is the number of linear restrictions in the null
- Wald test: reject when  $W > w_{\alpha}$ , where  $\mathbb{P}(W > w_{\alpha}) = \alpha$  under the null.

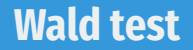

$$
W=n\left(\mathbf{L}\hat{\boldsymbol{\beta}}-\mathbf{c}\right)^{'}\left(\mathbf{L}'\widehat{\mathbf{V}}_{\boldsymbol{\beta}}\mathbf{L}\right)^{-1}\left(\mathbf{L}\hat{\boldsymbol{\beta}}-\mathbf{c}\right)
$$

- Asymptotically under the null  $W\stackrel{d}{\to} \chi_q^2$  where  $q$  is rows of  ${\mathsf L}$ 
	- $\cdot$  q is the number of linear restrictions in the null
- Wald test: reject when  $W > w_{\alpha}$ , where  $\mathbb{P}(W > w_{\alpha}) = \alpha$  under the null.
	- Use  $\chi_q^2$  distribution for critical values, p-values

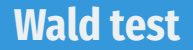

$$
W=n\left(\mathbf{L}\hat{\boldsymbol{\beta}}-\mathbf{c}\right)^{'}\left(\mathbf{L}'\widehat{\mathbf{V}}_{\boldsymbol{\beta}}\mathbf{L}\right)^{-1}\left(\mathbf{L}\hat{\boldsymbol{\beta}}-\mathbf{c}\right)
$$

- Asymptotically under the null  $W\stackrel{d}{\to} \chi_q^2$  where  $q$  is rows of  ${\mathsf L}$ 
	- $\cdot$   $q$  is the number of linear restrictions in the null
- Wald test: reject when  $W > w_{\alpha}$ , where  $\mathbb{P}(W > w_{\alpha}) = \alpha$  under the null.
	- Use  $\chi_q^2$  distribution for critical values, p-values
- Typical software output: **F-statistic**  $F = W/q$

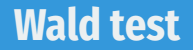

$$
W=n\left(\mathbf{L}\hat{\boldsymbol{\beta}}-\mathbf{c}\right)^{'}\left(\mathbf{L}'\widehat{\mathbf{V}}_{\boldsymbol{\beta}}\mathbf{L}\right)^{-1}\left(\mathbf{L}\hat{\boldsymbol{\beta}}-\mathbf{c}\right)
$$

- Asymptotically under the null  $W\stackrel{d}{\to} \chi_q^2$  where  $q$  is rows of  ${\mathsf L}$ 
	- $\cdot$  q is the number of linear restrictions in the null
- Wald test: reject when  $W > w_{\alpha}$ , where  $\mathbb{P}(W > w_{\alpha}) = \alpha$  under the null.
	- Use  $\chi_q^2$  distribution for critical values, p-values
- Typical software output: **F-statistic**  $F = W/q$ 
	- p-values and critical values come from  $F$  distribution with  $q$  and  $n - k - 1$  dfs.

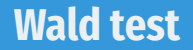

$$
W=n\left(\mathbf{L}\hat{\boldsymbol{\beta}}-\mathbf{c}\right)^{'}\left(\mathbf{L}'\widehat{\mathbf{V}}_{\boldsymbol{\beta}}\mathbf{L}\right)^{-1}\left(\mathbf{L}\hat{\boldsymbol{\beta}}-\mathbf{c}\right)
$$

- Asymptotically under the null  $W\stackrel{d}{\to} \chi_q^2$  where  $q$  is rows of  ${\mathsf L}$ 
	- $\cdot$  q is the number of linear restrictions in the null
- Wald test: reject when  $W > w_{\alpha}$ , where  $\mathbb{P}(W > w_{\alpha}) = \alpha$  under the null.
	- Use  $\chi_q^2$  distribution for critical values, p-values
- Typical software output: **F-statistic**  $F = W/q$ 
	- p-values and critical values come from  $F$  distribution with  $q$  and  $n - k - 1$  dfs.
	- As  $n \to \infty$ ,  $\mathit{F}_{q, n-k-1} \stackrel{d}{\to} \chi_{q}^2$  so asymptotically similar to Wald under homoskedascity (slightly more conservative).

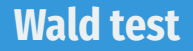

$$
W=n\left(\mathbf{L}\hat{\boldsymbol{\beta}}-\mathbf{c}\right)^{'}\left(\mathbf{L}'\widehat{\mathbf{V}}_{\boldsymbol{\beta}}\mathbf{L}\right)^{-1}\left(\mathbf{L}\hat{\boldsymbol{\beta}}-\mathbf{c}\right)
$$

- Asymptotically under the null  $W\stackrel{d}{\to} \chi_q^2$  where  $q$  is rows of  ${\mathsf L}$ 
	- $\cdot$  q is the number of linear restrictions in the null
- Wald test: reject when  $W > w_{\alpha}$ , where  $\mathbb{P}(W > w_{\alpha}) = \alpha$  under the null.
	- Use  $\chi_q^2$  distribution for critical values, p-values
- Typical software output: **F-statistic**  $F = W/q$ 
	- p-values and critical values come from  $F$  distribution with  $q$  and  $n - k - 1$  dfs.
	- As  $n \to \infty$ ,  $\mathit{F}_{q, n-k-1} \stackrel{d}{\to} \chi_{q}^2$  so asymptotically similar to Wald under homoskedascity (slightly more conservative).
	- No justification for  $F$  test under heteroskedasticity.

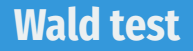

$$
W=n\left(\mathbf{L}\hat{\boldsymbol{\beta}}-\mathbf{c}\right)^{'}\left(\mathbf{L}'\widehat{\mathbf{V}}_{\boldsymbol{\beta}}\mathbf{L}\right)^{-1}\left(\mathbf{L}\hat{\boldsymbol{\beta}}-\mathbf{c}\right)
$$

- Asymptotically under the null  $W\stackrel{d}{\to} \chi_q^2$  where  $q$  is rows of  ${\mathsf L}$ 
	- $\cdot$  q is the number of linear restrictions in the null
- Wald test: reject when  $W > w_{\alpha}$ , where  $\mathbb{P}(W > w_{\alpha}) = \alpha$  under the null.
	- Use  $\chi_q^2$  distribution for critical values, p-values
- Typical software output: **F-statistic**  $F = W/q$ 
	- p-values and critical values come from  $F$  distribution with  $q$  and  $n - k - 1$  dfs.
	- As  $n \to \infty$ ,  $\mathit{F}_{q, n-k-1} \stackrel{d}{\to} \chi_{q}^2$  so asymptotically similar to Wald under homoskedascity (slightly more conservative).
	- $\cdot$  No justification for  $F$  test under heteroskedasticity.
	- "Usual" F-test reports test of all coef = 0 except intercept (pointless?)

1. Choose a Type I error rate,  $\alpha$ .

- 1. Choose a Type I error rate,  $\alpha$ .
	- Same interpretation: rate of false positives you are willing to accept
- 1. Choose a Type I error rate,  $\alpha$ .
	- Same interpretation: rate of false positives you are willing to accept
- 2. Calculate the rejection region for the test (one-sided)
- 1. Choose a Type I error rate,  $\alpha$ .
	- Same interpretation: rate of false positives you are willing to accept
- 2. Calculate the rejection region for the test (one-sided)
	- Rejection region is the region  $W > w_\alpha$  such that  $\mathbb{P}(W > w_\alpha) = \alpha$
- 1. Choose a Type I error rate,  $\alpha$ .
	- Same interpretation: rate of false positives you are willing to accept
- 2. Calculate the rejection region for the test (one-sided)
	- Rejection region is the region  $W > w_\alpha$  such that  $\mathbb{P}(W > w_\alpha) = \alpha$
	- We can get this from R using the qchisq() function
- 1. Choose a Type I error rate,  $\alpha$ .
	- Same interpretation: rate of false positives you are willing to accept
- 2. Calculate the rejection region for the test (one-sided)
	- Rejection region is the region  $W > w_\alpha$  such that  $\mathbb{P}(W > w_\alpha) = \alpha$
	- We can get this from R using the qchisq() function
- 3. Reject if observed statistic is bigger than critical value
- 1. Choose a Type I error rate,  $\alpha$ .
	- Same interpretation: rate of false positives you are willing to accept
- 2. Calculate the rejection region for the test (one-sided)
	- Rejection region is the region  $W > w_\alpha$  such that  $\mathbb{P}(W > w_\alpha) = \alpha$
	- We can get this from R using the qchisq() function
- 3. Reject if observed statistic is bigger than critical value
	- Use pchisq() to get p-values if needed.
- 1. Choose a Type I error rate,  $\alpha$ .
	- Same interpretation: rate of false positives you are willing to accept
- 2. Calculate the rejection region for the test (one-sided)
	- Rejection region is the region  $W > w_\alpha$  such that  $\mathbb{P}(W > w_\alpha) = \alpha$
	- We can get this from R using the qchisq() function
- 3. Reject if observed statistic is bigger than critical value
	- Use pchisq() to get p-values if needed.
	- When applied to a single coefficient, equivalent to a t-test.
- 1. Choose a Type I error rate,  $\alpha$ .
	- Same interpretation: rate of false positives you are willing to accept
- 2. Calculate the rejection region for the test (one-sided)
	- Rejection region is the region  $W > w_\alpha$  such that  $\mathbb{P}(W > w_\alpha) = \alpha$
	- We can get this from R using the qchisq() function
- 3. Reject if observed statistic is bigger than critical value
	- Use pchisq() to get p-values if needed.
	- When applied to a single coefficient, equivalent to a t-test.
	- Use packages like {lmtest} or {clubSandwich} in R.

#### **Wald test in** lmtest

```
## run OLS with the restrictions imposed (avexpr removed)
restricted \leq - lm(logpgp95 \sim lat abst + meantemp, data = ajr)
## pass estimated model and estimated null model to
## wald test with HC variance estimator
lmtest::waldtest(restricted, int_mod, test = "Chisq",
                 vcov = vcovHC)
```

```
## Wald test
##
## Model 1: logpgp95 \sim lat abst + meantemp
## Model 2: logpgp95 ~ avexpr * lat_abst + meantemp
## Res.Df Df Chisq Pr(>Chisq)
## 1 57
## 2 55 2 34.2 3.7e-08 ***
## ---
## Signif. codes:
## 0 '***' 0.001 '**' 0.01 '*' 0.05 '.' 0.1 ' ' 1
```
• Separate t-tests for each  $\beta_j$ :  $\alpha$  of them will be significant by chance.

- Separate t-tests for each  $\beta_j$ :  $\alpha$  of them will be significant by chance.
- Illustration:
- Separate t-tests for each  $\beta_j$ :  $\alpha$  of them will be significant by chance.
- Illustration:
	- Randomly draw 21 variables independently.
- Separate t-tests for each  $\beta_j$ :  $\alpha$  of them will be significant by chance.
- Illustration:
	- Randomly draw 21 variables independently.
	- Run a regression of the first variable on the rest.
- Separate t-tests for each  $\beta_j$ :  $\alpha$  of them will be significant by chance.
- Illustration:
	- Randomly draw 21 variables independently.
	- Run a regression of the first variable on the rest.
- By design, no effect of any variable on any other.

# **Multiple test example**

noise <- data.frame(matrix(rnorm(2100), nrow = 100, ncol = 21)) summary(lm(noise))

#### ##

## Coefficients:

| ##    |                                                            |  | Estimate Std. Error t value $Pr(>  t )$  |  |        |  |
|-------|------------------------------------------------------------|--|------------------------------------------|--|--------|--|
|       | ## (Intercept) -0.028039  0.113820  -0.25  0.8061          |  |                                          |  |        |  |
| ## X2 |                                                            |  | $-0.150390$ $0.112181$ $-1.34$ $0.1839$  |  |        |  |
| ## X3 |                                                            |  | 0.079158  0.095028  0.83  0.4074         |  |        |  |
|       | ## X4                                                      |  | $-0.071742$ $0.104579$ $-0.69$ 0.4947    |  |        |  |
| ## X5 |                                                            |  | $0.172078$ $0.114002$ $1.51$ $0.1352$    |  |        |  |
| ## X6 |                                                            |  | $0.080852$ $0.108341$ $0.75$             |  | 0.4577 |  |
|       | ## X7                                                      |  | $0.102913$ $0.114156$ $0.90$ $0.3701$    |  |        |  |
|       | ## X8                                                      |  | $-0.321053$ $0.120673$ $-2.66$ 0.0094 ** |  |        |  |
|       | ## X9                                                      |  | $-0.053122$ $0.107983$ $-0.49$           |  | 0.6241 |  |
|       | ## X10 0.180105 0.126443 1.42 0.1583                       |  |                                          |  |        |  |
|       | ## X11                                                     |  | 0.166386  0.110947  1.50  0.1377         |  |        |  |
|       | ## X12                                                     |  | $0.008011$ $0.103766$ $0.08$             |  | 0.9387 |  |
|       | ## X13                                                     |  | $0.000212$ $0.103785$ $0.00$ $0.9984$    |  |        |  |
|       | ## X14                                                     |  | $-0.065969$ $0.112214$ $-0.59$ 0.5583    |  |        |  |
|       | ## X15                                                     |  | $-0.129654$ $0.111575$ $-1.16$           |  | 0.2487 |  |
|       | ## X16 -0.054446 0.125140 -0.44 0.6647                     |  |                                          |  |        |  |
|       | ## X17 0.004335 0.112012 0.04 0.9692                       |  |                                          |  |        |  |
|       | ## X18                                                     |  | $-0.080796$ $0.109853$ $-0.74$ 0.4642    |  |        |  |
|       | ## X19 -0.085806 0.118553 -0.72 0.4713                     |  |                                          |  |        |  |
|       |                                                            |  |                                          |  |        |  |
|       | ## X21                                                     |  | $0.002111$ $0.108118$ $0.02$             |  | 0.9845 |  |
|       | ## $--$                                                    |  |                                          |  |        |  |
|       | ## Signif. codes:                                          |  |                                          |  |        |  |
|       | ## 0 '***' 0.001 '**' 0.01 '*' 0.05 '.' 0.1 ' ' 1          |  |                                          |  |        |  |
| ##    |                                                            |  |                                          |  |        |  |
|       | ## Residual standard error: 0.999 on 79 degrees of freedom |  |                                          |  |        |  |
|       | ## Multiple R-squared: 0.201, Adjusted R-squared: -0.00142 |  |                                          |  |        |  |
|       | ## F-statistic: 0.993 on 20 and 79 DF, p-value: 0.48       |  |                                          |  |        |  |

34 / 39

• 1 out of 20 variables significant at  $\alpha = 0.05$ 

- 1 out of 20 variables significant at  $\alpha = 0.05$
- 2 out of 20 variables significant at  $\alpha = 0.1$

- 1 out of 20 variables significant at  $\alpha = 0.05$
- 2 out of 20 variables significant at  $\alpha = 0.1$
- Exactly the number of false positives we would expect.

- 1 out of 20 variables significant at  $\alpha = 0.05$
- 2 out of 20 variables significant at  $\alpha = 0.1$
- Exactly the number of false positives we would expect.
- But notice the F-statistic: the variables are not **jointly** significant

- 1 out of 20 variables significant at  $\alpha = 0.05$
- 2 out of 20 variables significant at  $\alpha = 0.1$
- Exactly the number of false positives we would expect.
- But notice the F-statistic: the variables are not **jointly** significant
- **Bonferroni correction**: use p-value cutoff  $\alpha/m$  where m is the number of hypotheses.

- 1 out of 20 variables significant at  $\alpha = 0.05$
- 2 out of 20 variables significant at  $\alpha = 0.1$
- Exactly the number of false positives we would expect.
- But notice the F-statistic: the variables are not **jointly** significant
- **Bonferroni correction**: use p-value cutoff  $\alpha/m$  where m is the number of hypotheses.
	- Example:  $0.05/20 = 0.0025$

- 1 out of 20 variables significant at  $\alpha = 0.05$
- 2 out of 20 variables significant at  $\alpha = 0.1$
- Exactly the number of false positives we would expect.
- But notice the F-statistic: the variables are not **jointly** significant
- **Bonferroni correction**: use p-value cutoff  $\alpha/m$  where m is the number of hypotheses.
	- Example:  $0.05/20 = 0.0025$
	- Ensures that the family-wise error rate (probability of making at least 1 Type I error) is less than  $\alpha$ .

**4/** Linear Regression Model and Finite-sample Properties

• Standard textbook model: **correctly specified linear CEF**

- Standard textbook model: **correctly specified linear CEF**
	- Designed for finite-sample results.

- Standard textbook model: **correctly specified linear CEF**
	- Designed for finite-sample results.

Assumption: Linear Regression Model

1. The variables  $(Y, X)$  satisfy the the linear CEF assumption.

 $Y = X'\beta + e$  $\mathbb{E}[e \mid \mathbf{X}] = 0.$ 

- Standard textbook model: **correctly specified linear CEF**
	- Designed for finite-sample results.

Assumption: Linear Regression Model

1. The variables  $(Y, X)$  satisfy the the linear CEF assumption.

 $Y = X'\beta + e$  $\mathbb{E}[e \mid \mathbf{X}] = 0.$ 

2. The design matrix is invertible  $\mathbb{E}[\mathbf{XX}'] > 0$  (positive definite).

- Standard textbook model: **correctly specified linear CEF**
	- Designed for finite-sample results.

Assumption: Linear Regression Model

1. The variables  $(Y, X)$  satisfy the the linear CEF assumption.

 $Y = X'\beta + e$  $\mathbb{E}[e \mid \mathbf{X}] = 0.$ 

- 2. The design matrix is invertible  $\mathbb{E}[\mathbf{XX}'] > 0$  (positive definite).
- Basically this assumes the CEF of  $Y$  given  $X$  is linear.

- Standard textbook model: **correctly specified linear CEF**
	- Designed for finite-sample results.

Assumption: Linear Regression Model

1. The variables  $(Y, X)$  satisfy the the linear CEF assumption.

 $Y = X'B + e$  $\mathbb{E}[e \mid \mathbf{X}] = 0.$ 

- 2. The design matrix is invertible  $\mathbb{E}[\mathbf{XX}'] > 0$  (positive definite).
- Basically this assumes the CEF of  $Y$  given  $X$  is linear.
- $\textcolor{black}{\bullet}$  . We continue to maintain  $\{(\textit{Y}_i, \textbf{X}_i)\}$  are i.i.d.

### **Properties of OLS under linear CEF**

• Linear CEFs imply stronger finite-sample guarantees:

- Linear CEFs imply stronger finite-sample guarantees:
- 1. **Unbiasedness:**  $\mathbb{E}\left[\hat{\boldsymbol{\beta}} \mid \mathbb{X}\right] = \boldsymbol{\beta}$
- Linear CEFs imply stronger finite-sample guarantees:
- 1. **Unbiasedness:**  $\mathbb{E}\left[\hat{\boldsymbol{\beta}} \mid \mathbb{X}\right] = \boldsymbol{\beta}$
- 2. **Conditional sampling variance**: let  $\sigma_i^2 = \mathbb{E}[e_i^2 \mid \mathbf{X}_i]$

$$
\mathbb{V}[\hat{\beta} \mid \mathbb{X}] = \left(\mathbb{X}'\mathbb{X}\right)^{-1} \left(\sum_{i=1}^{n} \sigma_i^2 \mathbf{X}_i \mathbf{X}_i'\right) \left(\mathbb{X}'\mathbb{X}\right)^{-1}
$$

- Linear CEFs imply stronger finite-sample guarantees:
- 1. **Unbiasedness:**  $\mathbb{E}\left[\hat{\boldsymbol{\beta}} \mid \mathbb{X}\right] = \boldsymbol{\beta}$
- 2. **Conditional sampling variance**: let  $\sigma_i^2 = \mathbb{E}[e_i^2 \mid \mathbf{X}_i]$

$$
\mathbb{V}[\hat{\beta} \mid \mathbb{X}] = \left(\mathbb{X}'\mathbb{X}\right)^{-1} \left(\sum_{i=1}^{n} \sigma_i^2 \mathbf{X}_i \mathbf{X}_i'\right) \left(\mathbb{X}'\mathbb{X}\right)^{-1}
$$

• Useful when linearity holds by default (discrete  $X$  in experiments, etc)

• Under homoskedasticity, we have a few other finite-sample results:

- Under homoskedasticity, we have a few other finite-sample results:
- $\mathsf{3.}\;$  Conditional sampling variance:  $\mathbb{V}[\hat{\pmb{\beta}}\mid \mathbb{X}] = \sigma^2 \left(\mathbb{X}'\mathbb{X}\right)^{-1}$

- Under homoskedasticity, we have a few other finite-sample results:
- $\mathsf{3.}\;$  Conditional sampling variance:  $\mathbb{V}[\hat{\pmb{\beta}}\mid \mathbb{X}] = \sigma^2 \left(\mathbb{X}'\mathbb{X}\right)^{-1}$
- 4. **Unbiased variance estimator**:  $\mathbb{E}\left[\hat{\mathbb{V}}^0[\hat{\boldsymbol{\beta}}]\mid \mathsf{X}\right] = \sigma^2(\mathbb{X}'\mathbb{X})^{-1}$

- Under homoskedasticity, we have a few other finite-sample results:
- $\mathsf{3.}\;$  Conditional sampling variance:  $\mathbb{V}[\hat{\pmb{\beta}}\mid \mathbb{X}] = \sigma^2 \left(\mathbb{X}'\mathbb{X}\right)^{-1}$
- 4. **Unbiased variance estimator**:  $\mathbb{E}\left[\hat{\mathbb{V}}^0[\hat{\boldsymbol{\beta}}]\mid \mathsf{X}\right] = \sigma^2(\mathbb{X}'\mathbb{X})^{-1}$
- 5. **Gauss-Markov**: OLS is the best linear unbiased estimator of  $\beta$  (BLUE). If  $\beta$  is a linear estimator,

$$
\mathbb{V}[\tilde{\boldsymbol{\beta}}\mid\mathbb{X}]\geq\mathbb{V}[\hat{\boldsymbol{\beta}}\mid\mathbb{X}]=\sigma^{2}\left(\mathbb{X}'\mathbb{X}\right)^{-1}
$$
## **Linear CEF under homoskedasticity**

- Under homoskedasticity, we have a few other finite-sample results:
- $\mathsf{3.}\;$  Conditional sampling variance:  $\mathbb{V}[\hat{\pmb{\beta}}\mid \mathbb{X}] = \sigma^2 \left(\mathbb{X}'\mathbb{X}\right)^{-1}$
- 4. **Unbiased variance estimator**:  $\mathbb{E}\left[\hat{\mathbb{V}}^0[\hat{\boldsymbol{\beta}}]\mid \mathsf{X}\right] = \sigma^2(\mathbb{X}'\mathbb{X})^{-1}$
- 5. **Gauss-Markov**: OLS is the best linear unbiased estimator of  $\beta$  (BLUE). If  $\beta$  is a linear estimator,

$$
\mathbb{V}[\tilde{\boldsymbol{\beta}}\mid\mathbb{X}]\geq \mathbb{V}[\hat{\boldsymbol{\beta}}\mid\mathbb{X}]=\sigma^2\left(\mathbb{X}'\mathbb{X}\right)^{-1}
$$

• For matrices,  $A \geq B$  means that  $A - B$  is positive semidefinite.

## **Linear CEF under homoskedasticity**

- Under homoskedasticity, we have a few other finite-sample results:
- $\mathsf{3.}\;$  Conditional sampling variance:  $\mathbb{V}[\hat{\pmb{\beta}}\mid \mathbb{X}] = \sigma^2 \left(\mathbb{X}'\mathbb{X}\right)^{-1}$
- 4. **Unbiased variance estimator**:  $\mathbb{E}\left[\hat{\mathbb{V}}^0[\hat{\boldsymbol{\beta}}]\mid \mathsf{X}\right] = \sigma^2(\mathbb{X}'\mathbb{X})^{-1}$
- 5. **Gauss-Markov**: OLS is the best linear unbiased estimator of  $\beta$  (BLUE). If  $\beta$  is a linear estimator,

$$
\mathbb{V}[\tilde{\boldsymbol{\beta}}\mid\mathbb{X}]\geq\mathbb{V}[\hat{\boldsymbol{\beta}}\mid\mathbb{X}]=\sigma^{2}\left(\mathbb{X}'\mathbb{X}\right)^{-1}
$$

- For matrices,  $A \geq B$  means that  $A B$  is positive semidefinite.
- A matrix **C** is p.s.d. if  $x' C x \ge 0$ .

## **Linear CEF under homoskedasticity**

- Under homoskedasticity, we have a few other finite-sample results:
- $\mathsf{3.}\;$  Conditional sampling variance:  $\mathbb{V}[\hat{\pmb{\beta}}\mid \mathbb{X}] = \sigma^2 \left(\mathbb{X}'\mathbb{X}\right)^{-1}$
- 4. **Unbiased variance estimator**:  $\mathbb{E}\left[\hat{\mathbb{V}}^0[\hat{\boldsymbol{\beta}}]\mid \mathsf{X}\right] = \sigma^2(\mathbb{X}'\mathbb{X})^{-1}$
- 5. **Gauss-Markov**: OLS is the best linear unbiased estimator of  $\beta$  (BLUE). If  $\beta$  is a linear estimator,

$$
\mathbb{V}[\tilde{\boldsymbol{\beta}}\mid\mathbb{X}]\geq \mathbb{V}[\hat{\boldsymbol{\beta}}\mid\mathbb{X}]=\sigma^2\left(\mathbb{X}'\mathbb{X}\right)^{-1}
$$

- For matrices,  $A \geq B$  means that  $A B$  is positive semidefinite.
- A matrix **C** is p.s.d. if  $x' C x \ge 0$ .
- Upshot: OLS will have the smaller SEs than any other linear estimator.

• Most parametric:  $Y \sim \mathcal{N}(\mathbf{X}'\boldsymbol{\beta}, \sigma^2).$ 

- Most parametric:  $Y \sim \mathcal{N}(\mathbf{X}'\boldsymbol{\beta}, \sigma^2).$ 
	- Normal error model since  $e = Y \mathbf{X}' \boldsymbol{\beta} \sim \mathcal{N}(0, \sigma^2).$
- Most parametric:  $Y \sim \mathcal{N}(\mathbf{X}'\boldsymbol{\beta}, \sigma^2).$ 
	- Normal error model since  $e = Y \mathbf{X}' \boldsymbol{\beta} \sim \mathcal{N}(0, \sigma^2).$
- Rarely believed, but allows for exact inference for all  $n$ .
- Most parametric:  $Y \sim \mathcal{N}(\mathbf{X}'\boldsymbol{\beta}, \sigma^2).$ 
	- Normal error model since  $e = Y \mathbf{X}' \boldsymbol{\beta} \sim \mathcal{N}(0, \sigma^2).$
- Rarely believed, but allows for exact inference for all  $n$ .
	- $\cdot\,\,\, (\hat{\beta}_j \beta_j)/\widehat{\mathsf{se}}(\hat{\beta}_j)$  follows a  $t$  distribution with  $\,-k$  degrees of freedom.
- Most parametric:  $Y \sim \mathcal{N}(\mathbf{X}'\boldsymbol{\beta}, \sigma^2).$ 
	- Normal error model since  $e = Y \mathbf{X}' \boldsymbol{\beta} \sim \mathcal{N}(0, \sigma^2).$
- Rarely believed, but allows for exact inference for all  $n$ .
	- $\cdot\,\,\, (\hat{\beta}_j \beta_j)/\widehat{\mathsf{se}}(\hat{\beta}_j)$  follows a  $t$  distribution with  $\,-k$  degrees of freedom.
	- $\cdot$  F statistics follows F distribution exactly rather than approximately.
- Most parametric:  $Y \sim \mathcal{N}(\mathbf{X}'\boldsymbol{\beta}, \sigma^2).$ 
	- Normal error model since  $e = Y \mathbf{X}' \boldsymbol{\beta} \sim \mathcal{N}(0, \sigma^2).$
- Rarely believed, but allows for exact inference for all  $n$ .
	- $\cdot\,\,\, (\hat{\beta}_j \beta_j)/\widehat{\mathsf{se}}(\hat{\beta}_j)$  follows a  $t$  distribution with  $\,-k$  degrees of freedom.
	- $\cdot$  F statistics follows F distribution exactly rather than approximately.
- Software often implicitly assumes this for p-values.
- Most parametric:  $Y \sim \mathcal{N}(\mathbf{X}'\boldsymbol{\beta}, \sigma^2).$ 
	- Normal error model since  $e = Y \mathbf{X}' \boldsymbol{\beta} \sim \mathcal{N}(0, \sigma^2).$
- Rarely believed, but allows for exact inference for all  $n$ .
	- $\cdot\,\,\, (\hat{\beta}_j \beta_j)/\widehat{\mathsf{se}}(\hat{\beta}_j)$  follows a  $t$  distribution with  $\,-k$  degrees of freedom.
	- $\cdot$  F statistics follows F distribution exactly rather than approximately.
- Software often implicitly assumes this for p-values.
- With reasonable  $n$ , asymptotic normality has the same effect.